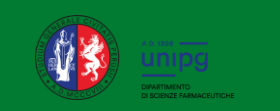

# **Introduction to X-Ray Powder Diffraction**

*Riccardo Vivani* **Department of Pharmaceutical Sciences Perugia University**

## **Aim of these lessons:**

- ➢ introduce some useful concepts for better understand the next lesson/tutorial on Rietveld refinement with Fullprof
- ➢ help to extract some information from powder diffraction data
- ➢ help setup a powder diffraction experiment by yourself

a solid structure consisting of atoms, molecules or ions having a geometrically regular arrangement, which is repeated indefinitely in the three spatial dimensions, called the crystal lattice **CRYSTAL** 

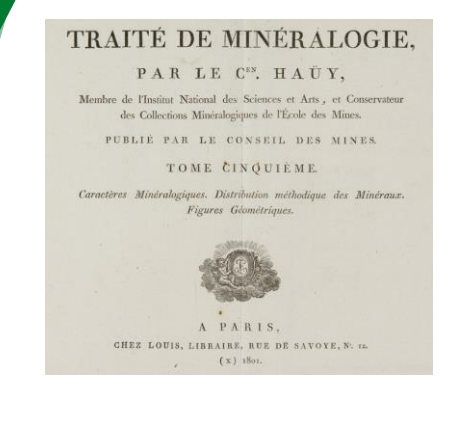

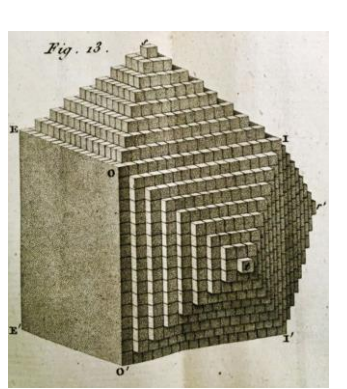

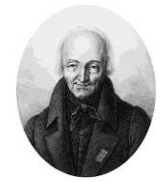

René Just Haüy (1743-1822)

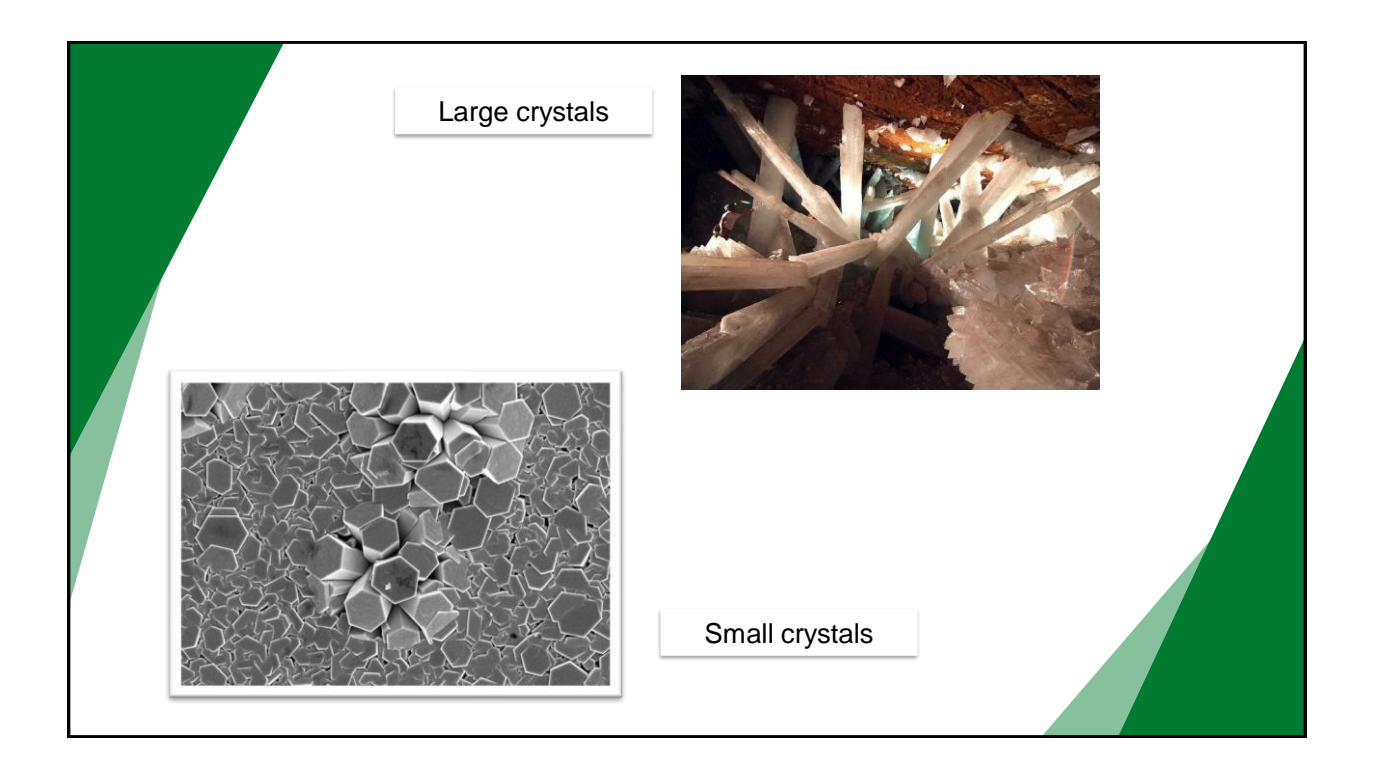

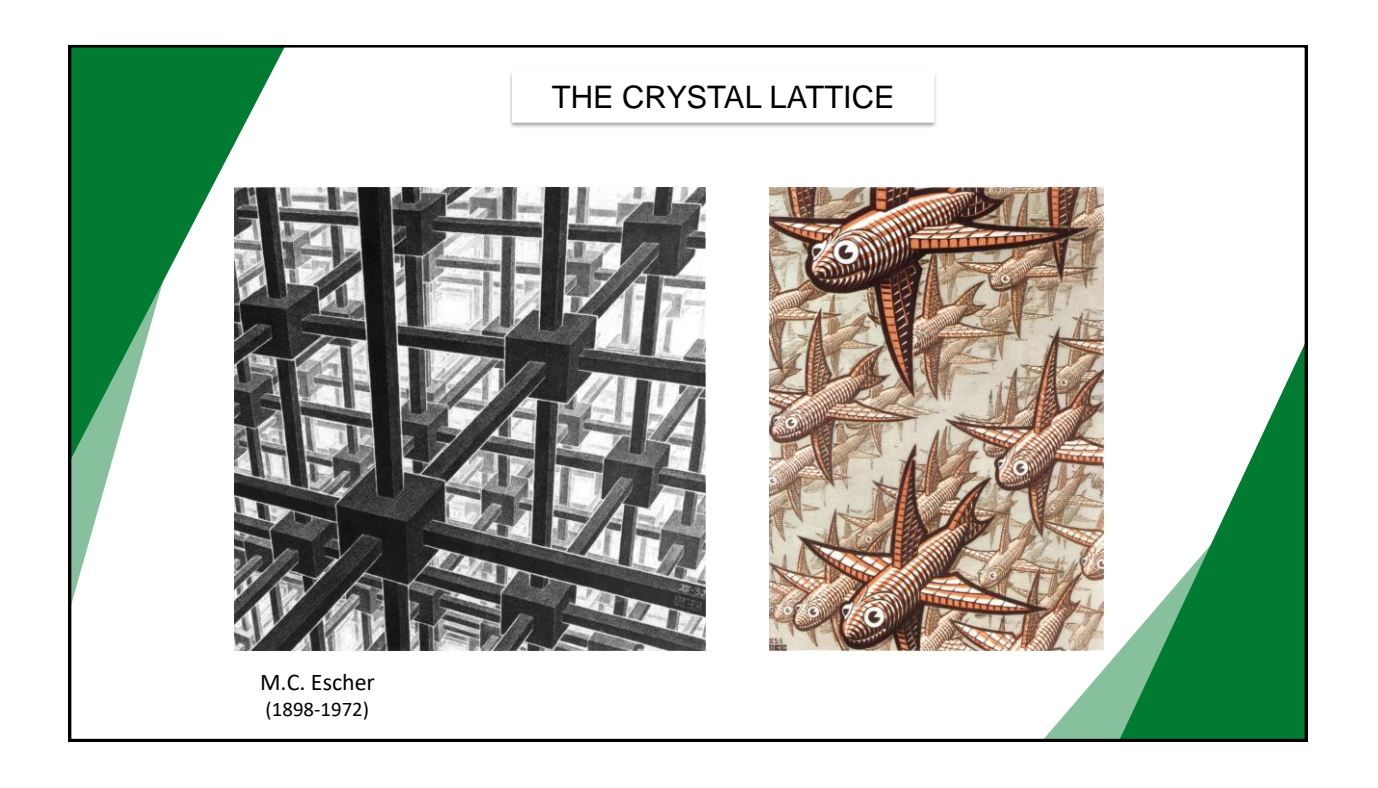

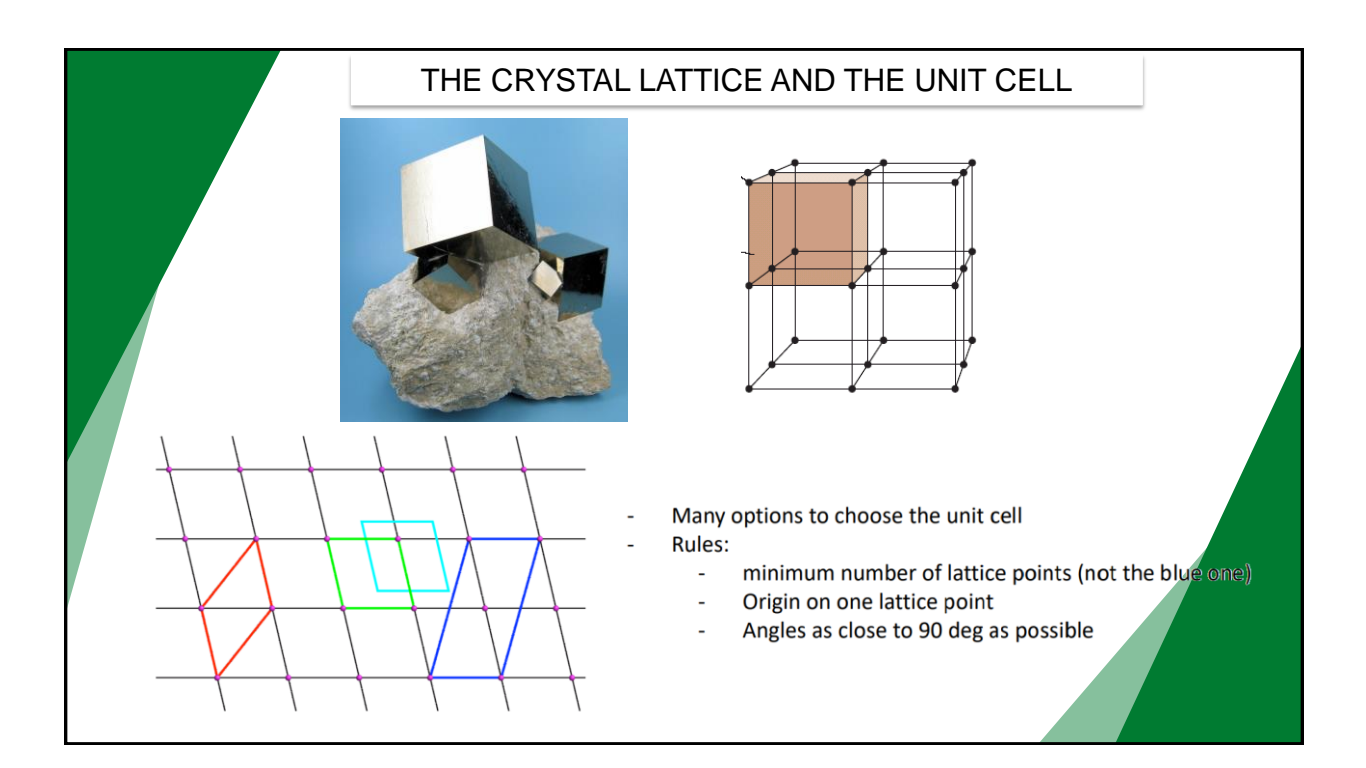

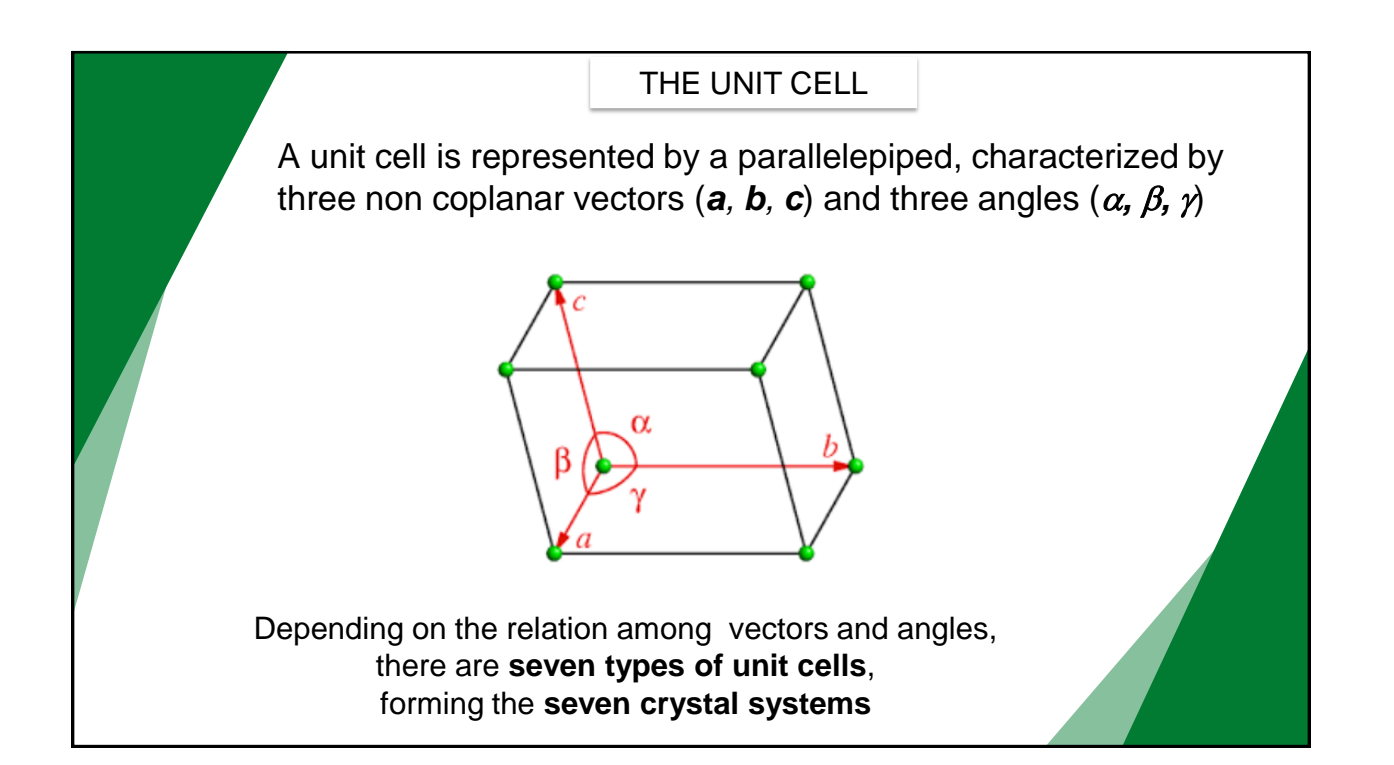

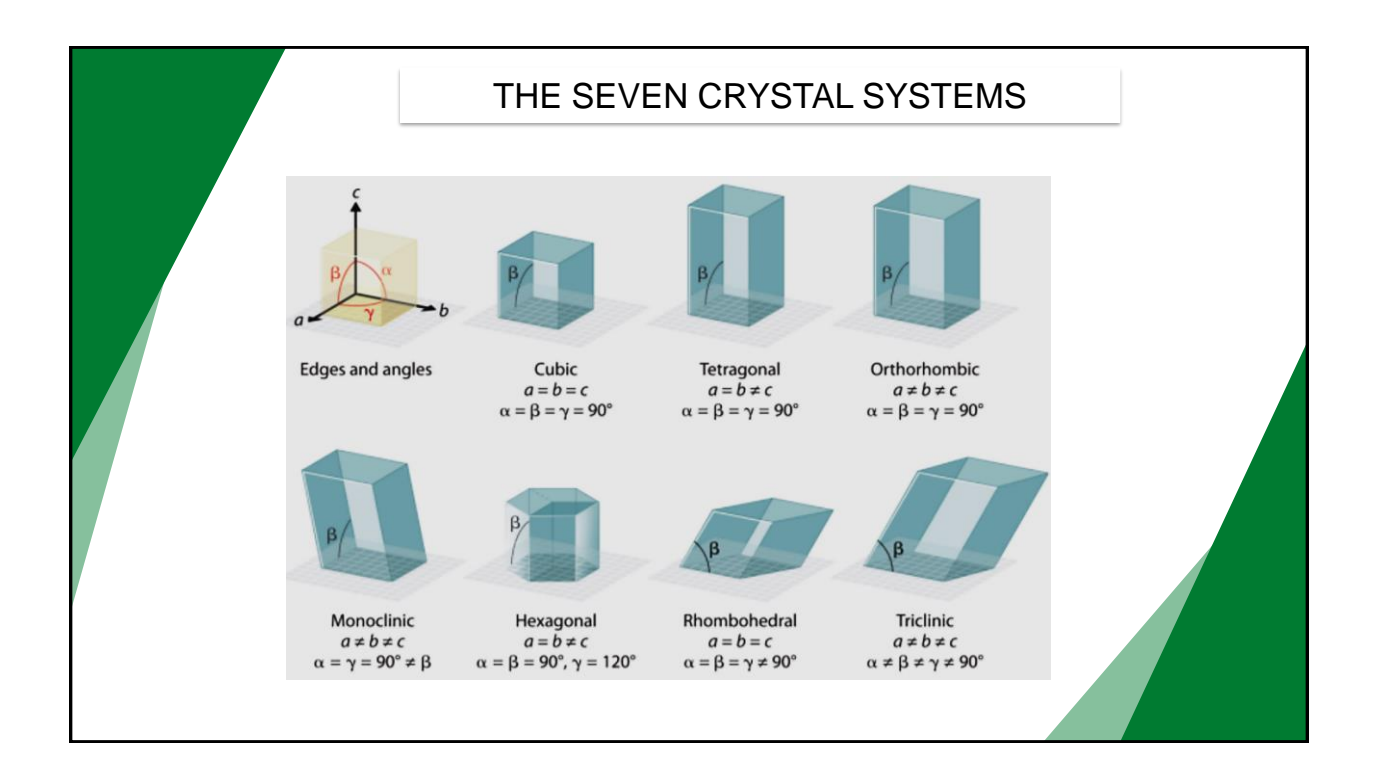

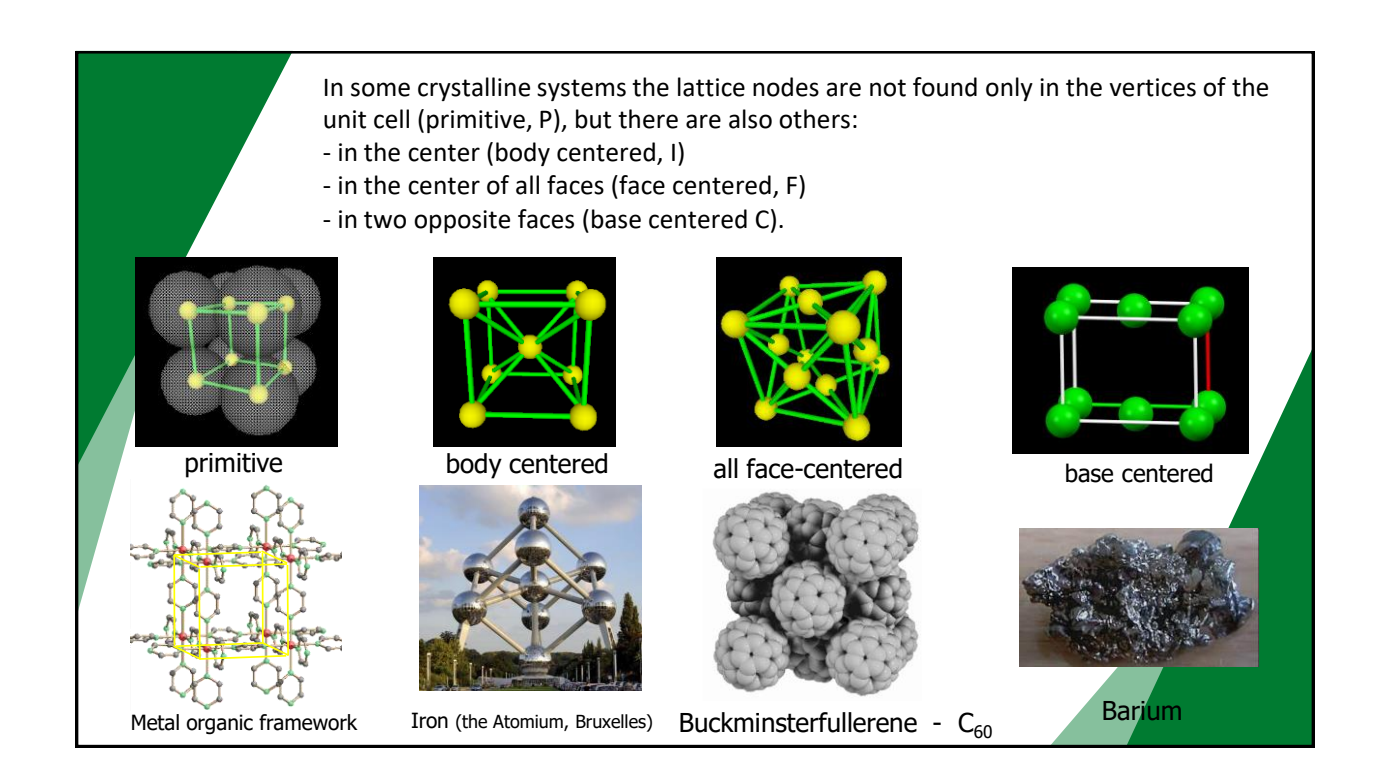

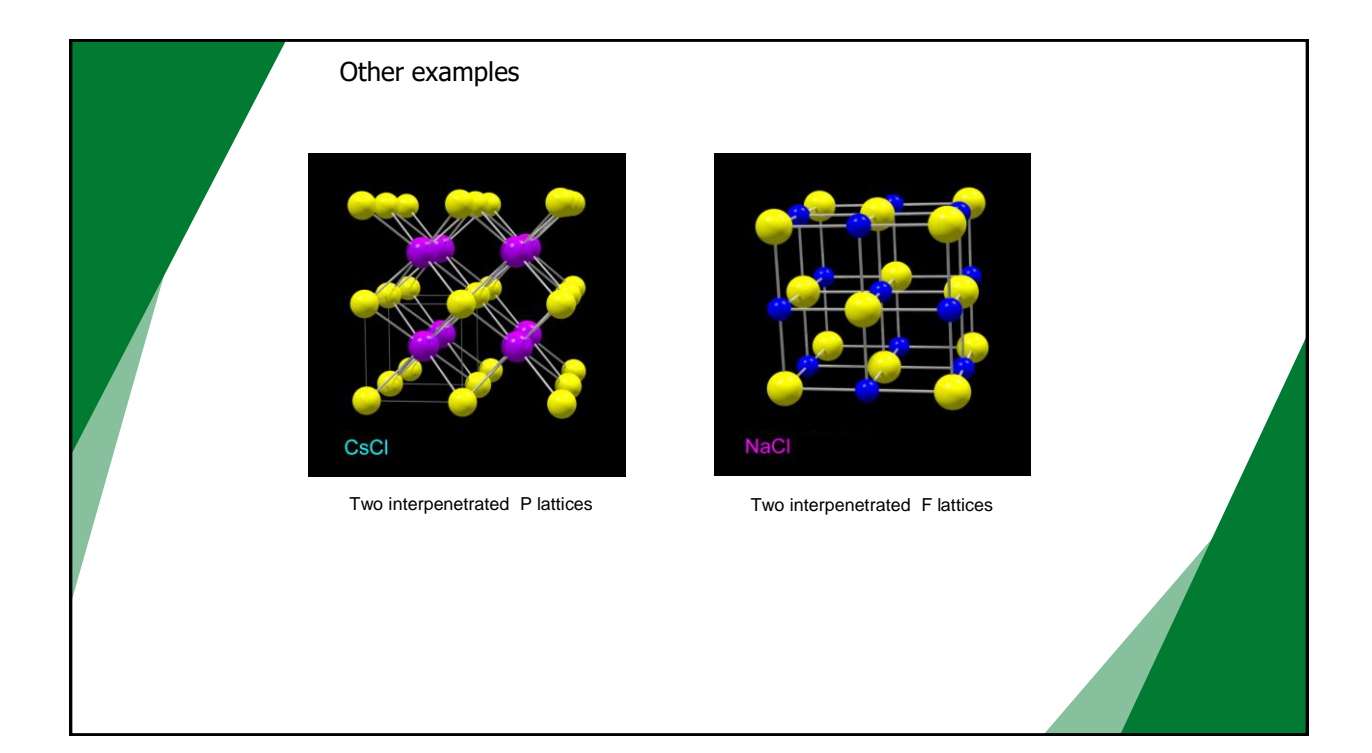

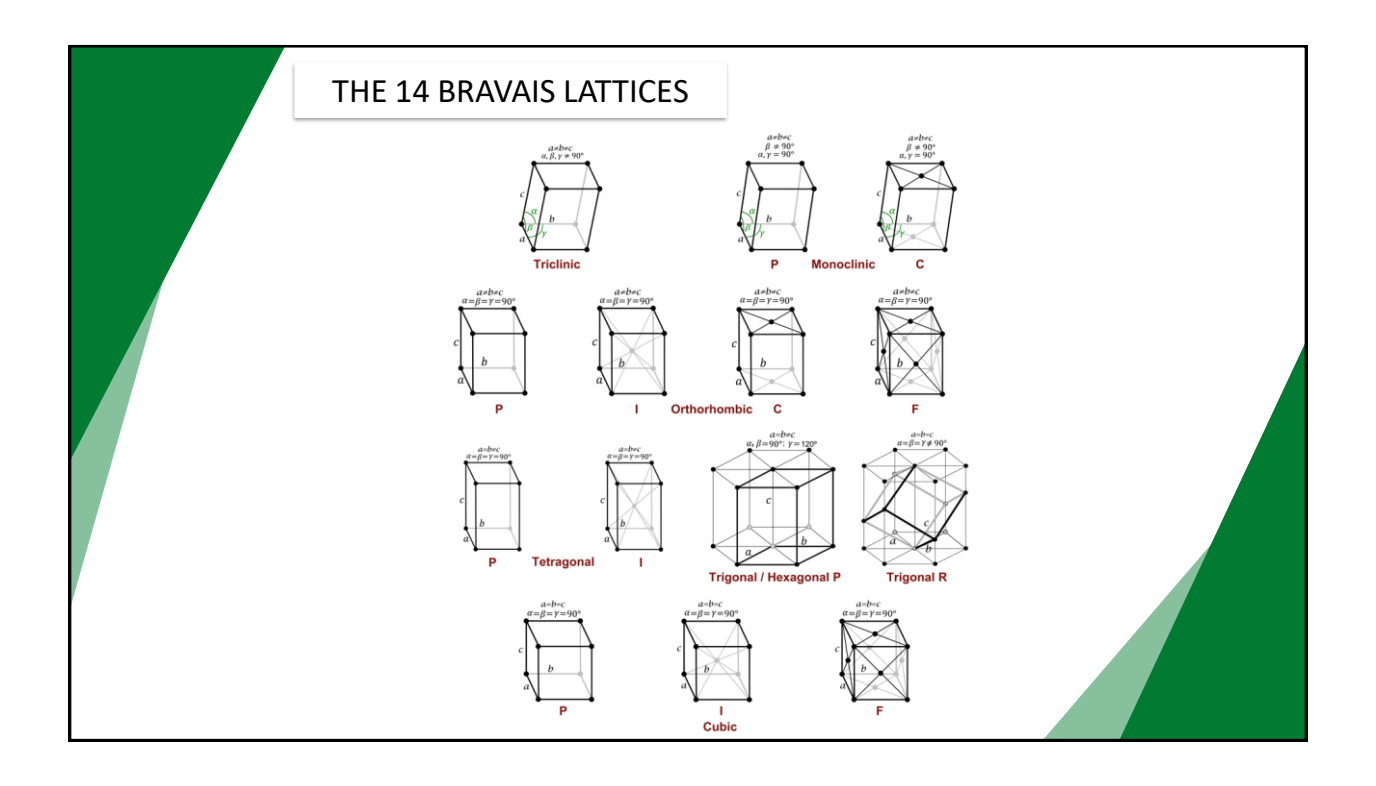

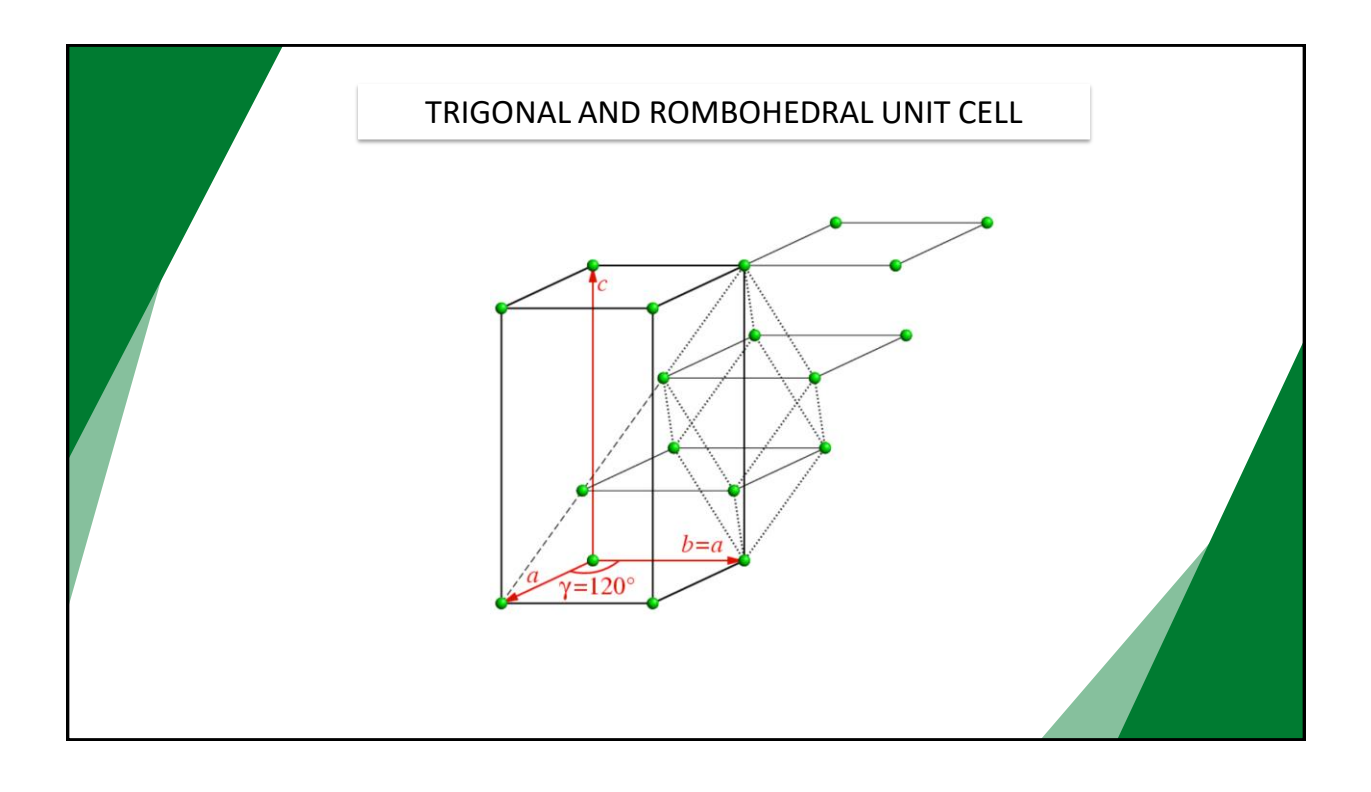

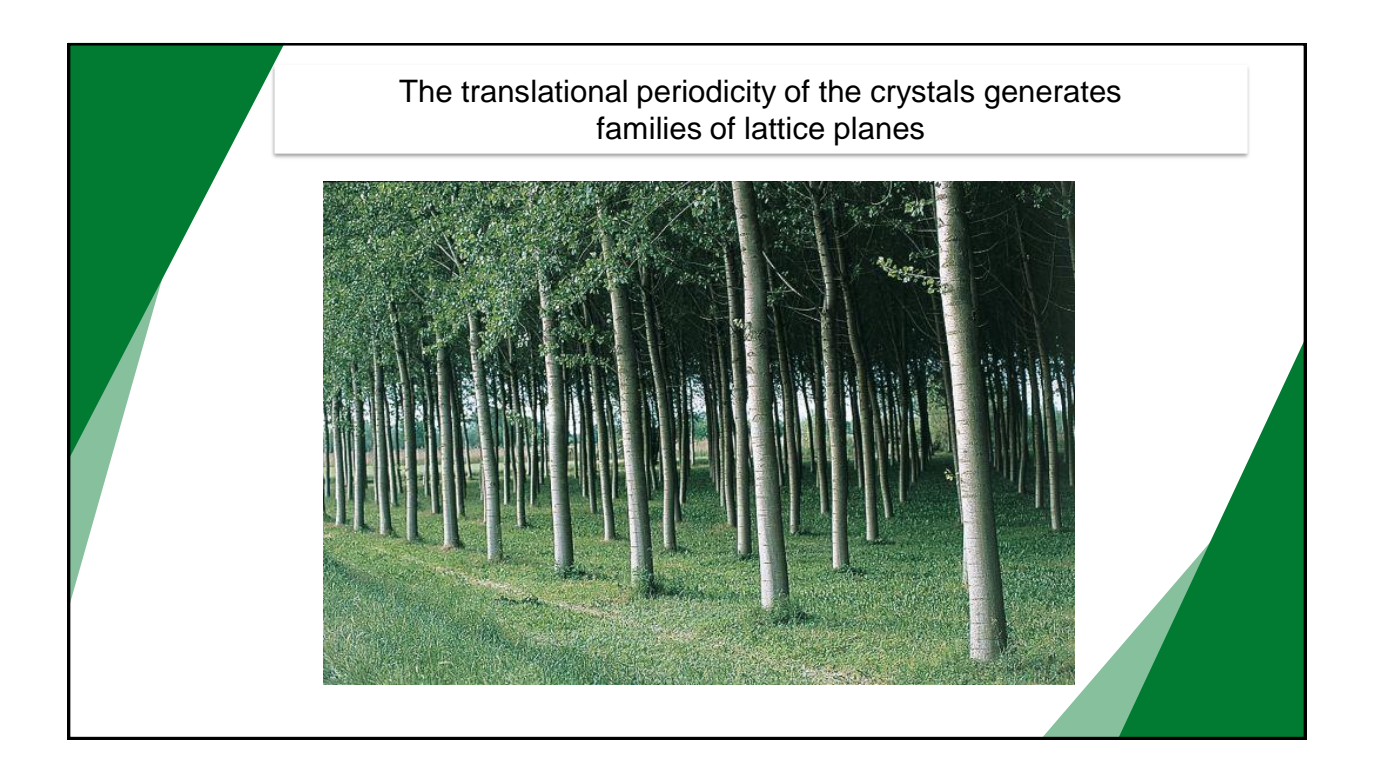

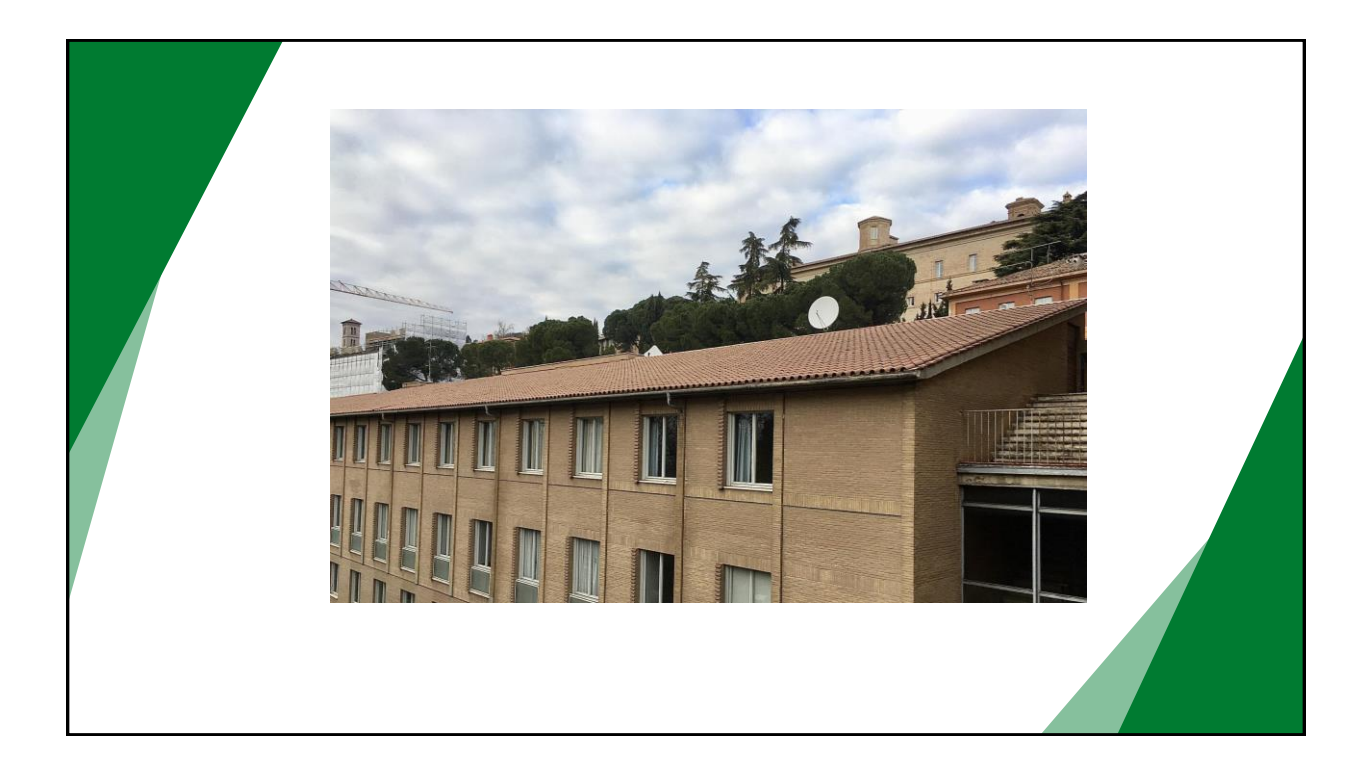

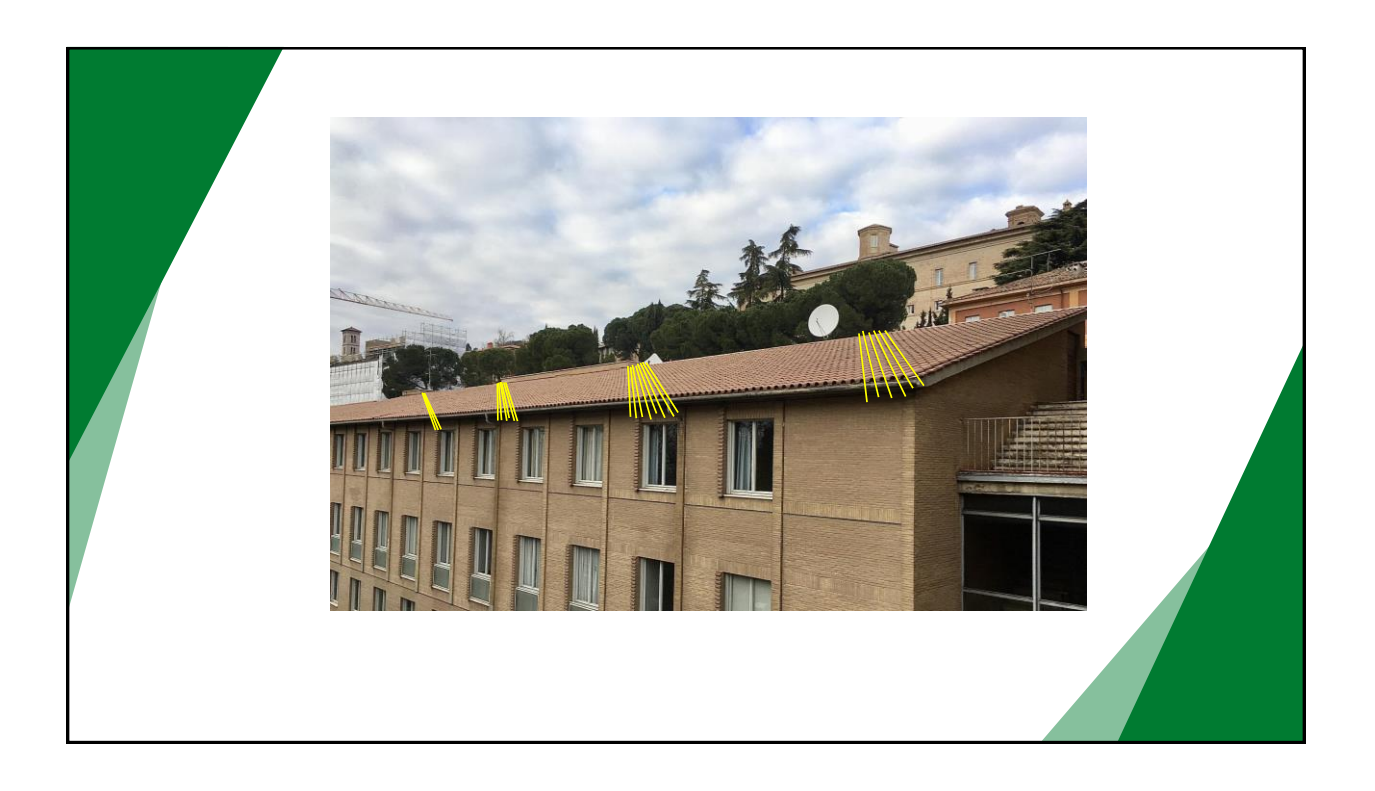

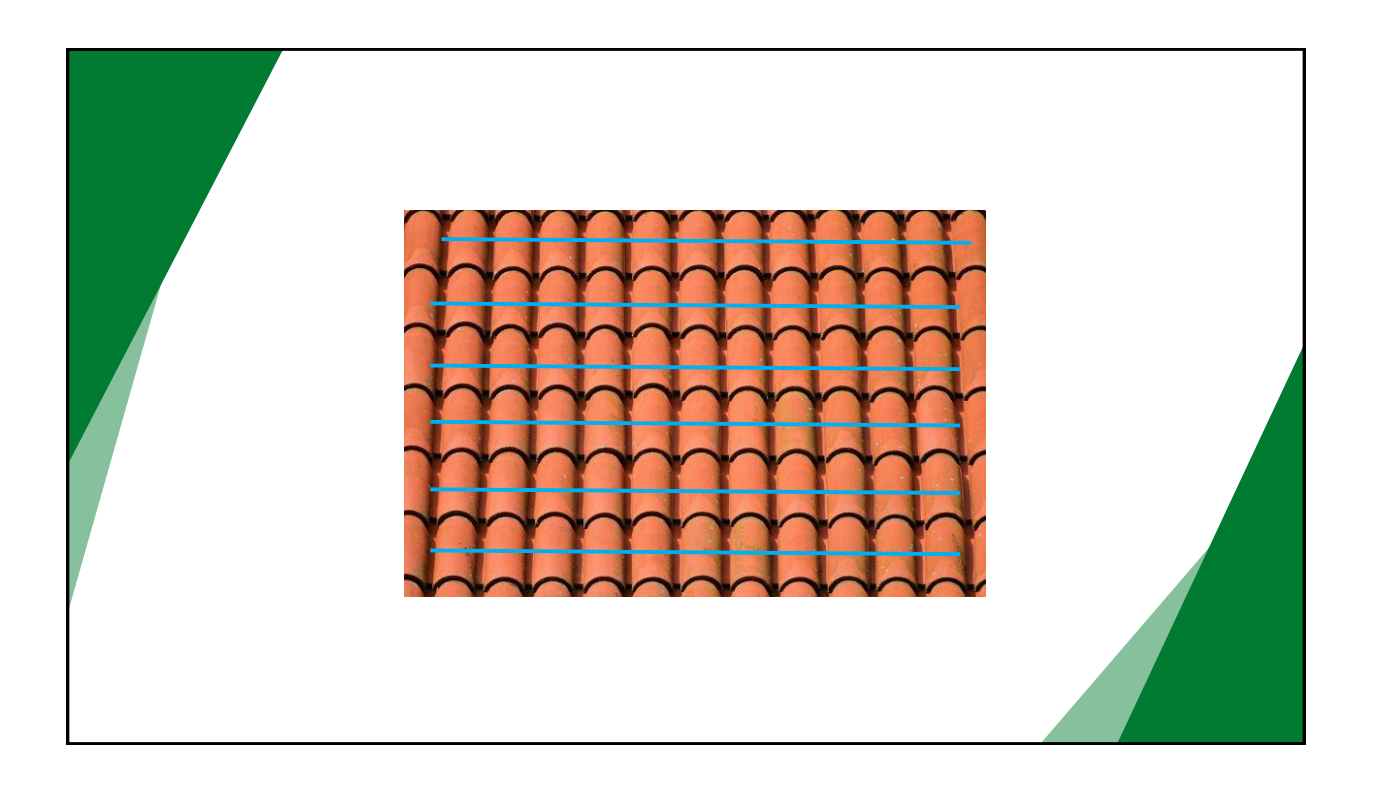

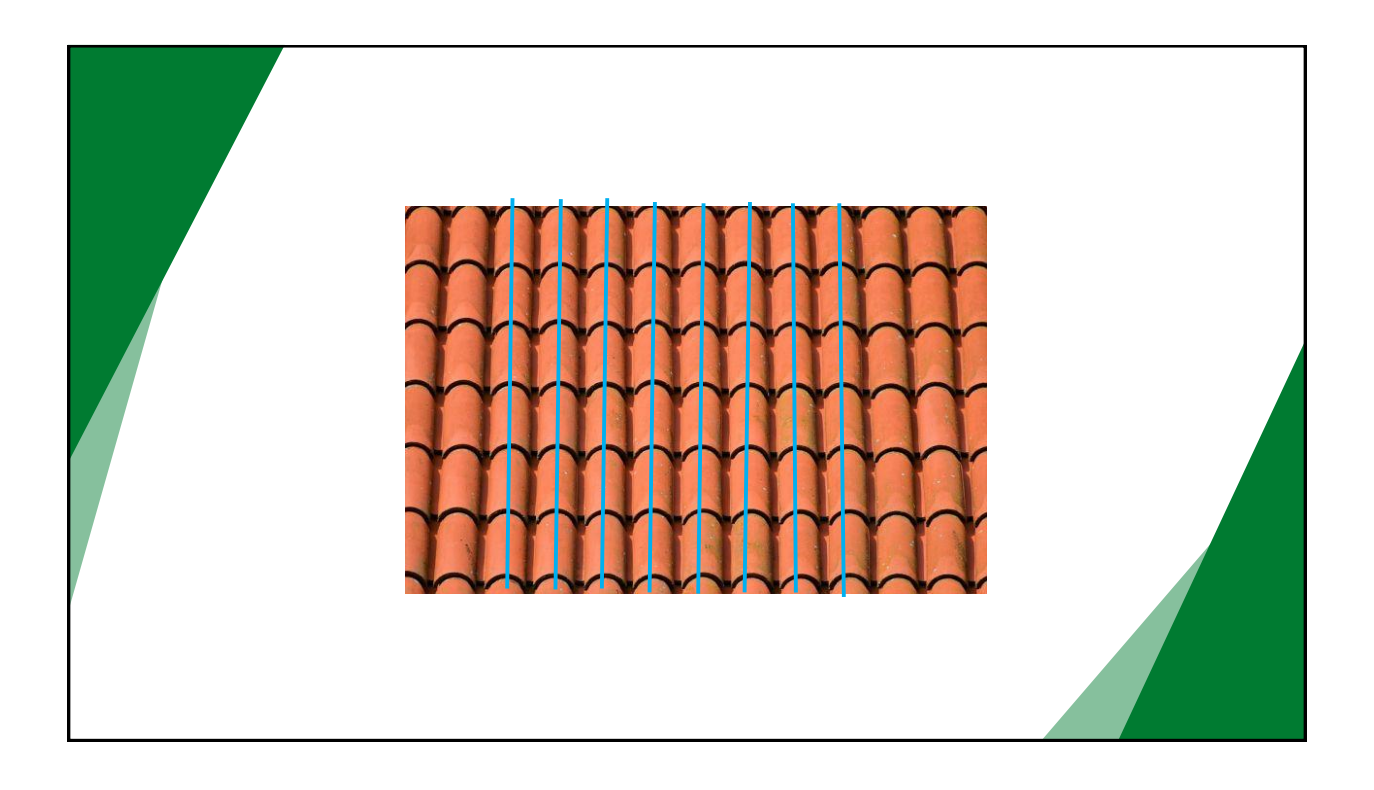

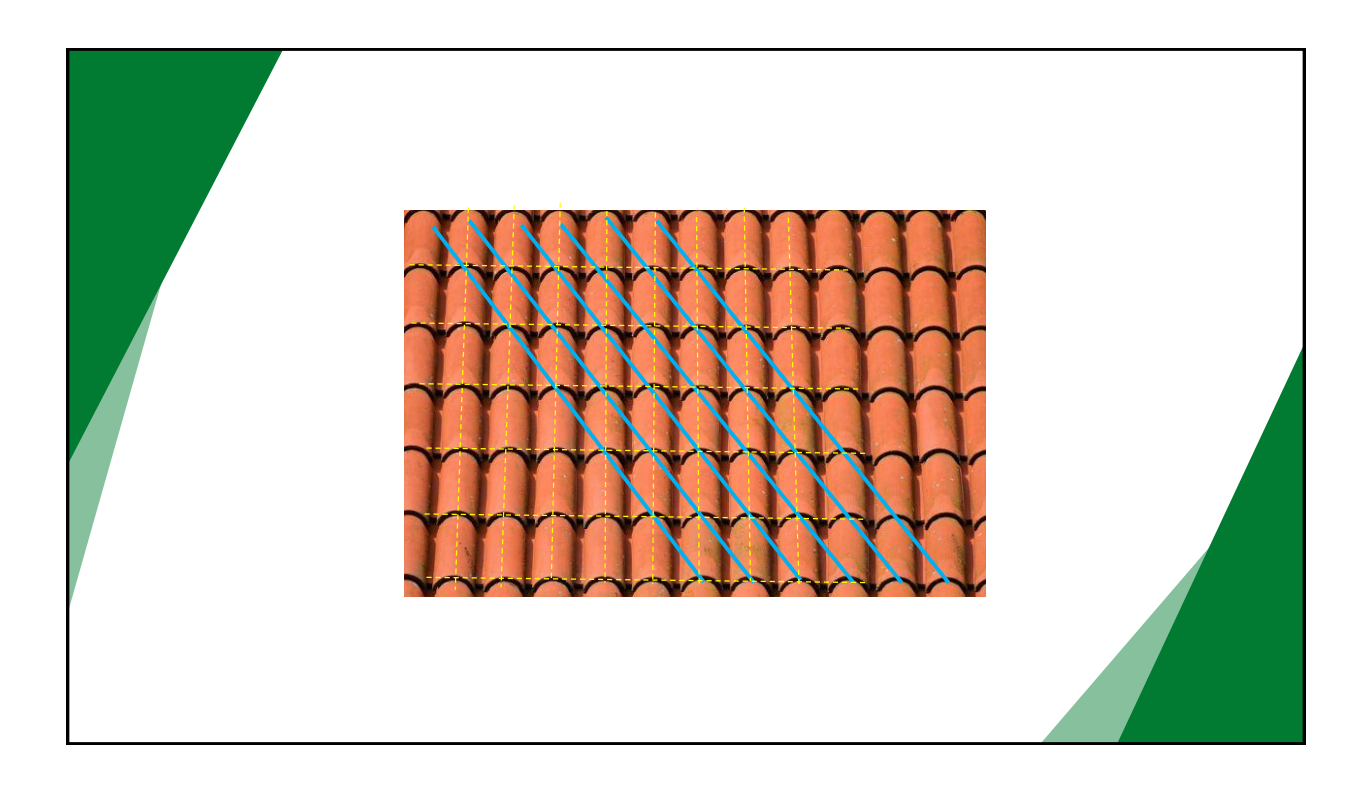

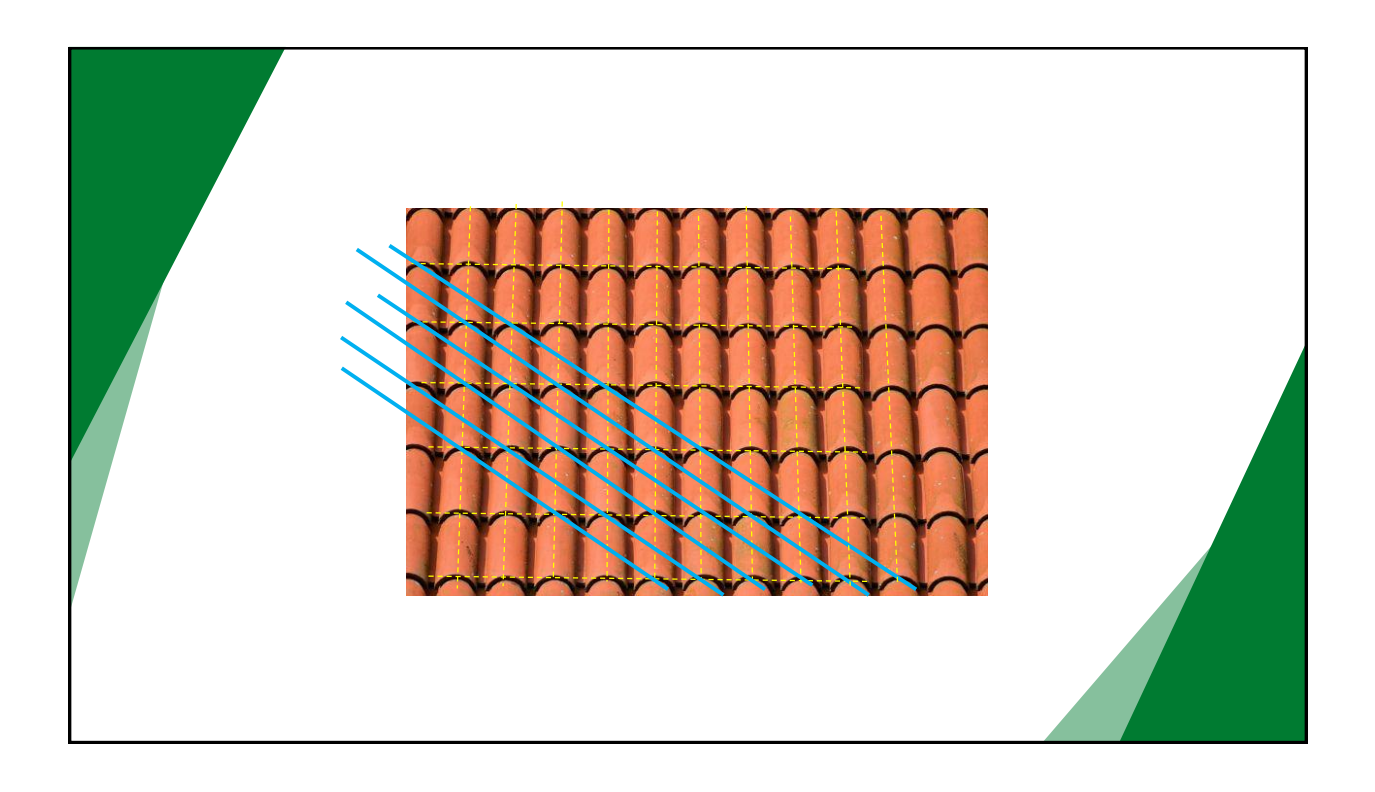

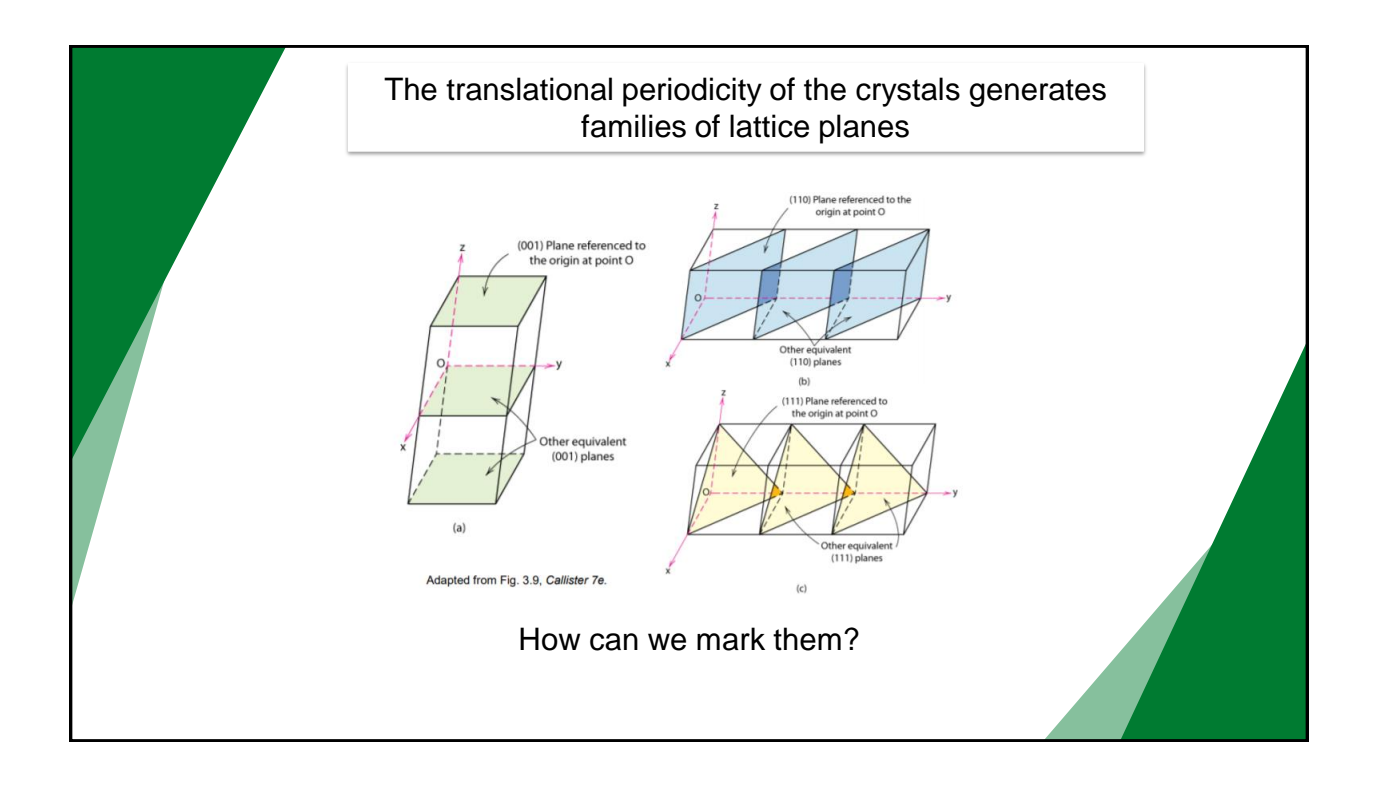

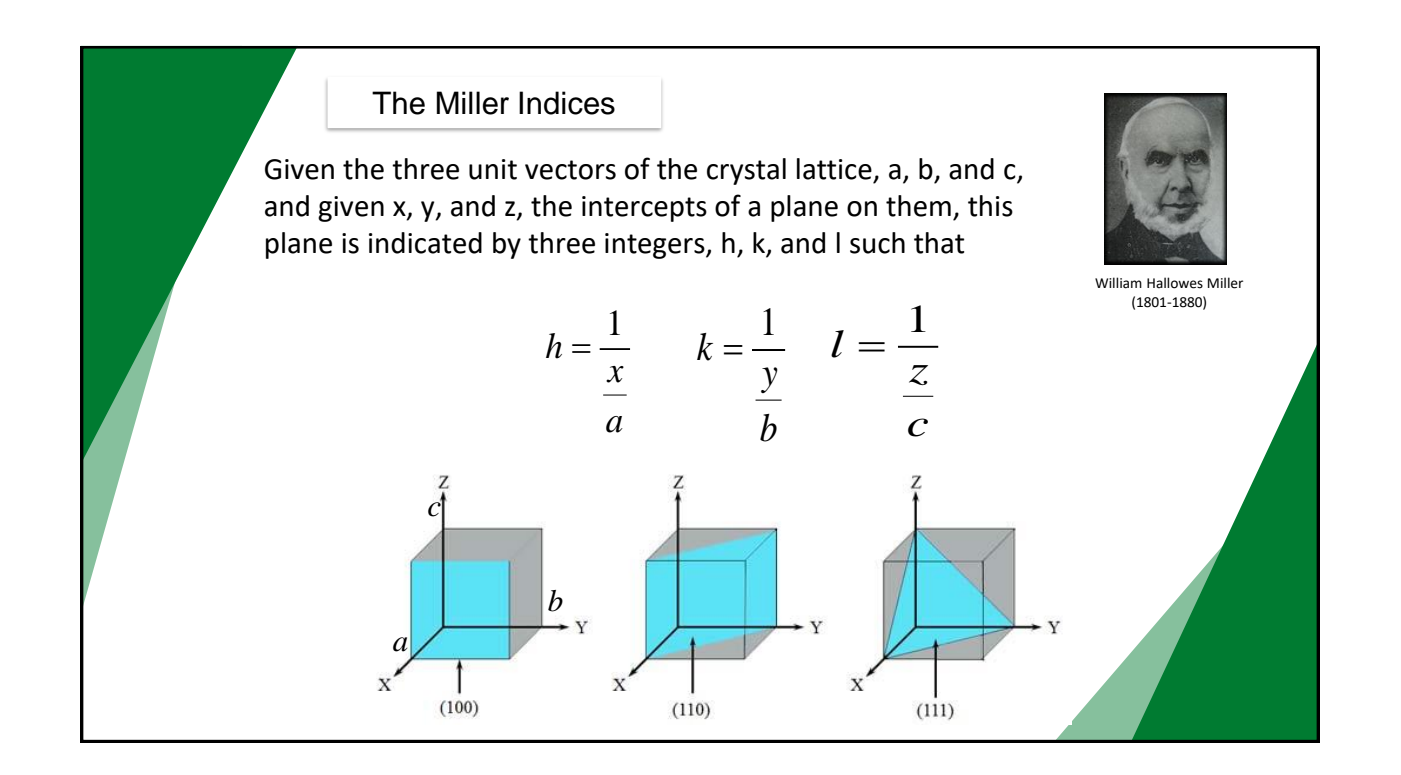

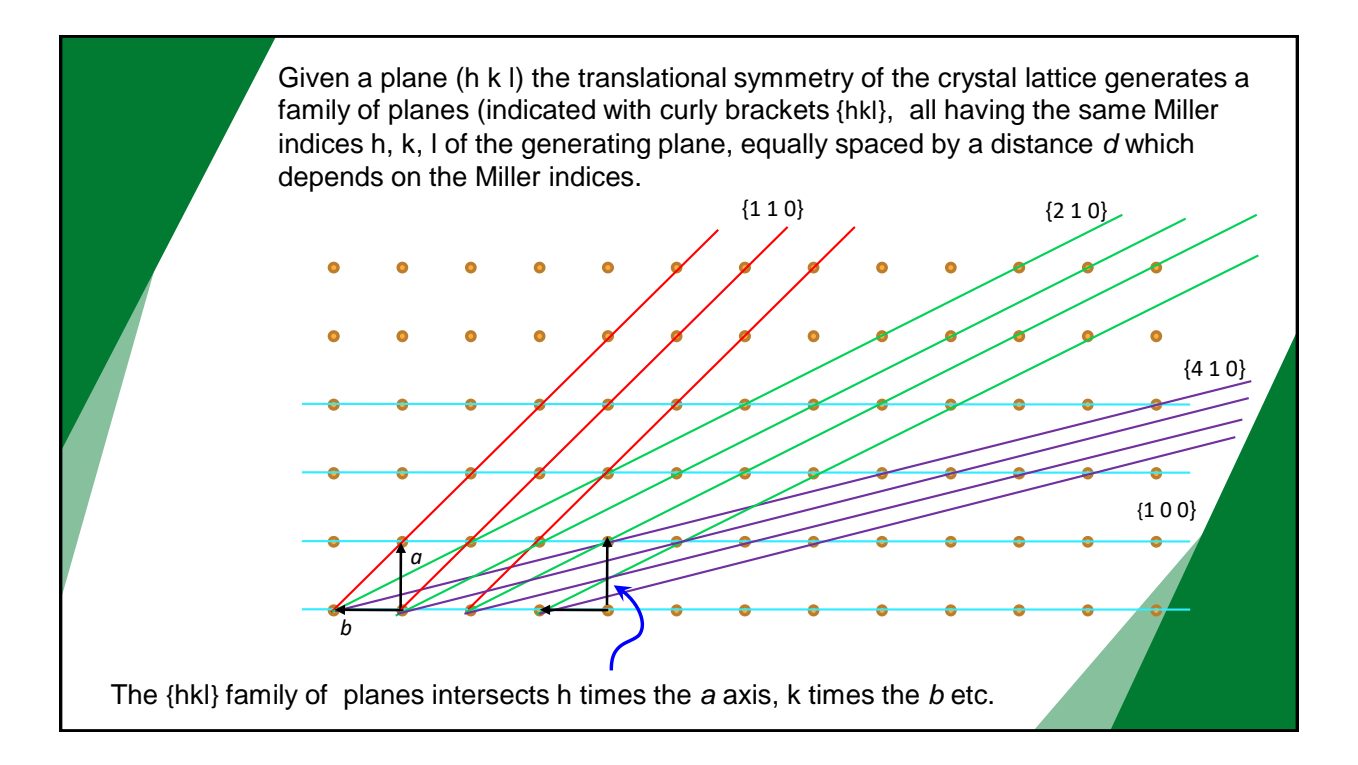

Given a plane (h k l) the translational symmetry of the crystal lattice generates a family of planes (indicated with curly brackets {hkl}, all having the same Miller indices h, k, l of the generating plane, equally spaced by a distance *d* which depends on the Miller indices.

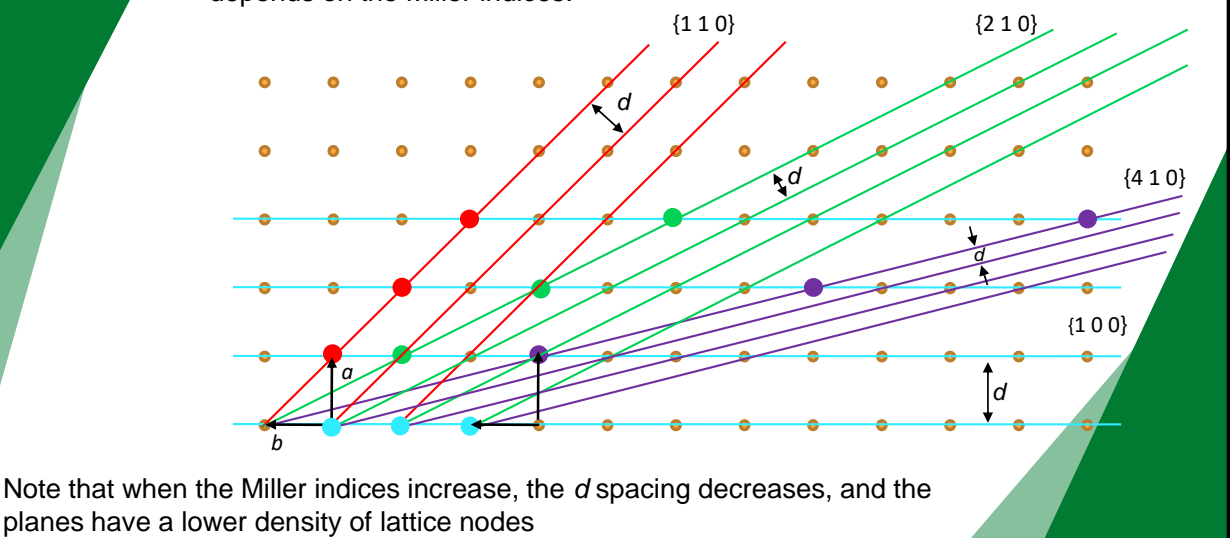

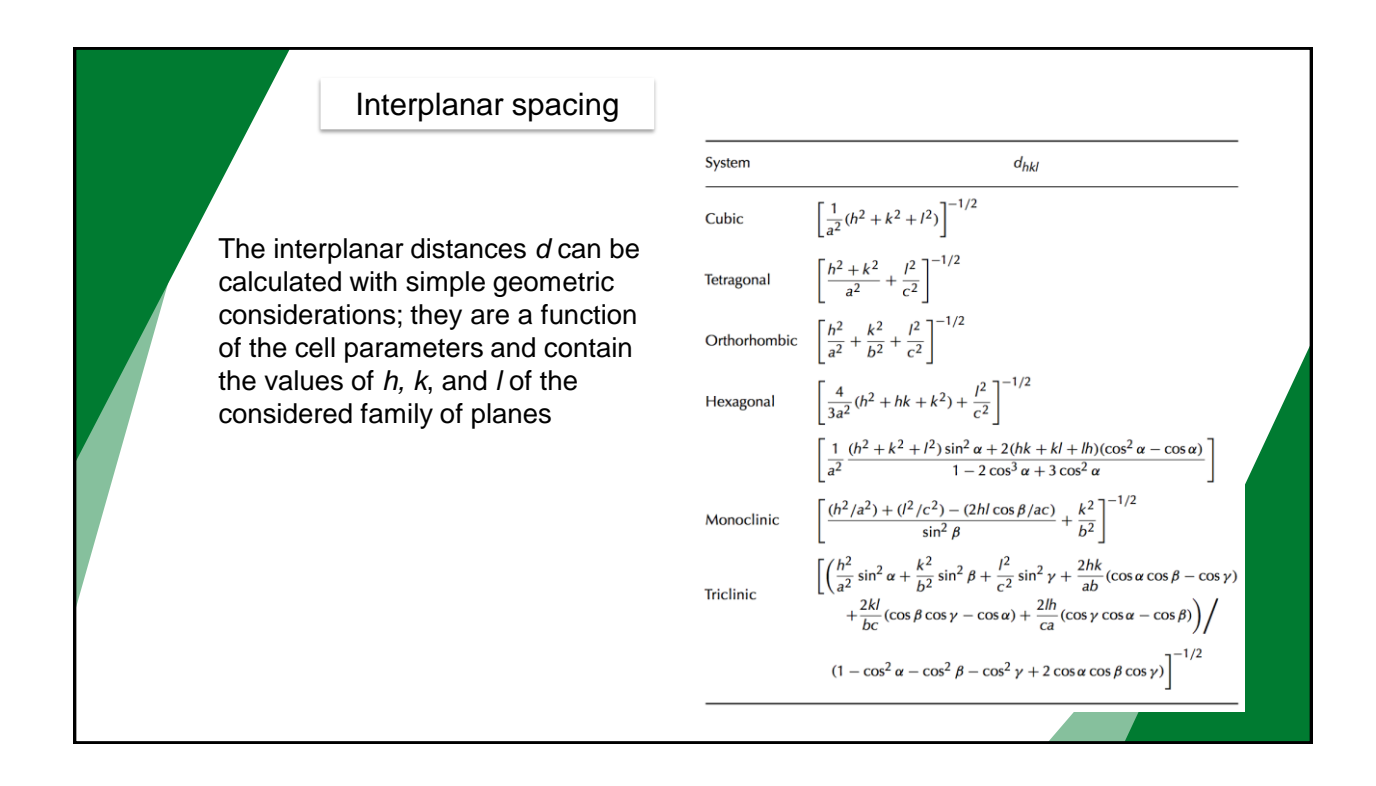

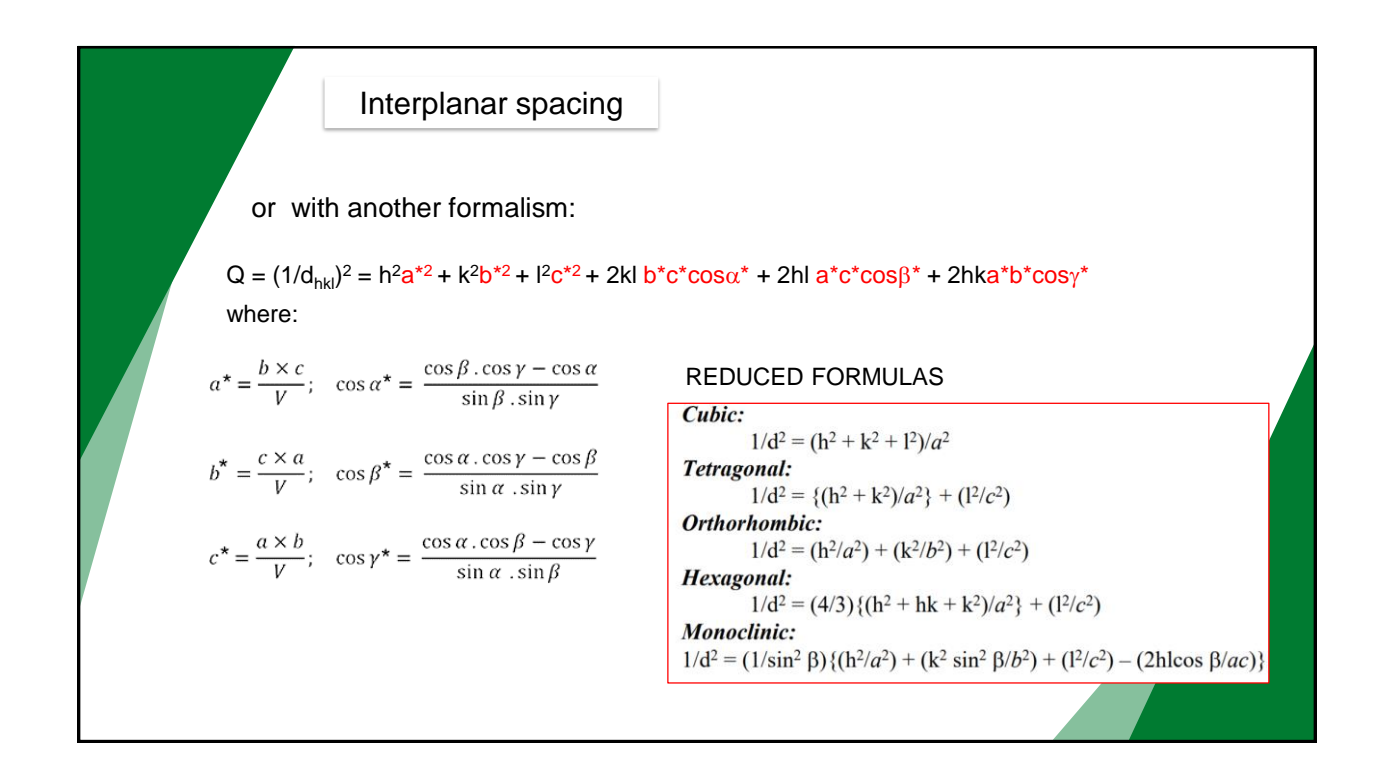

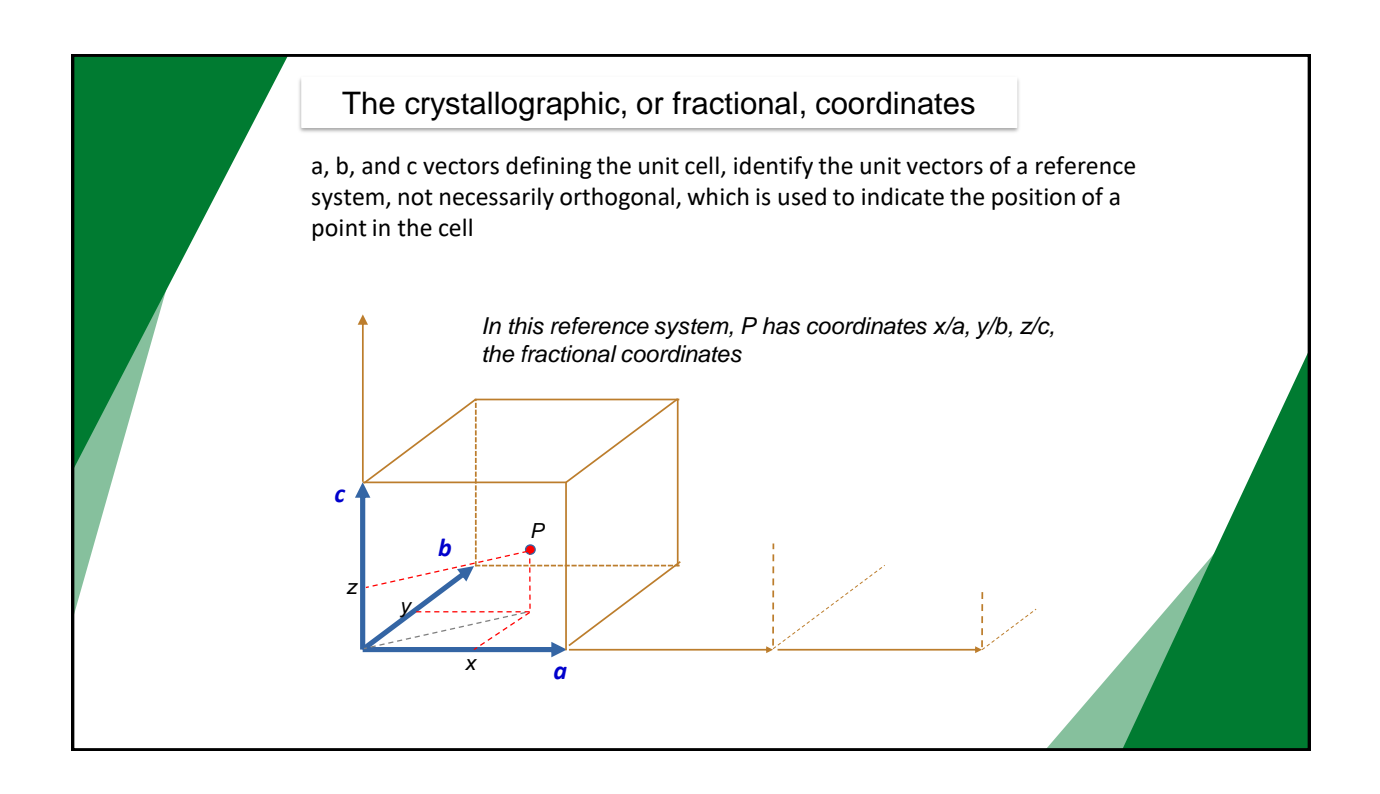

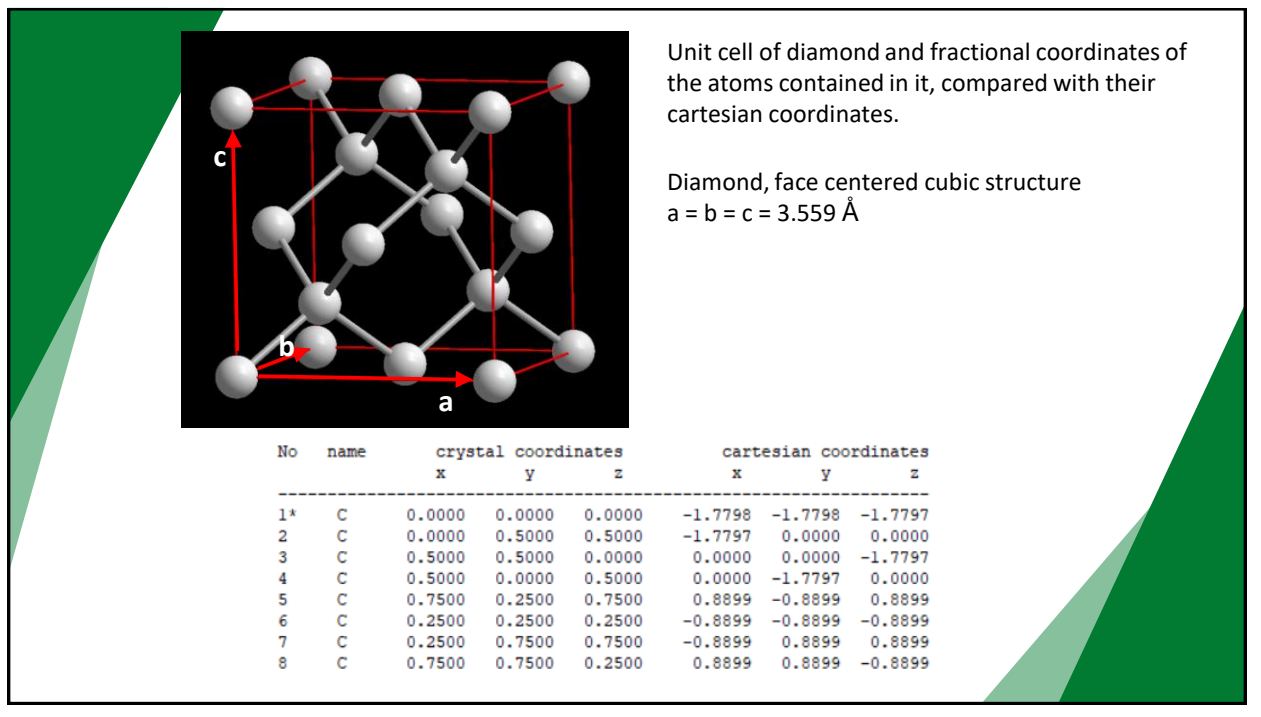

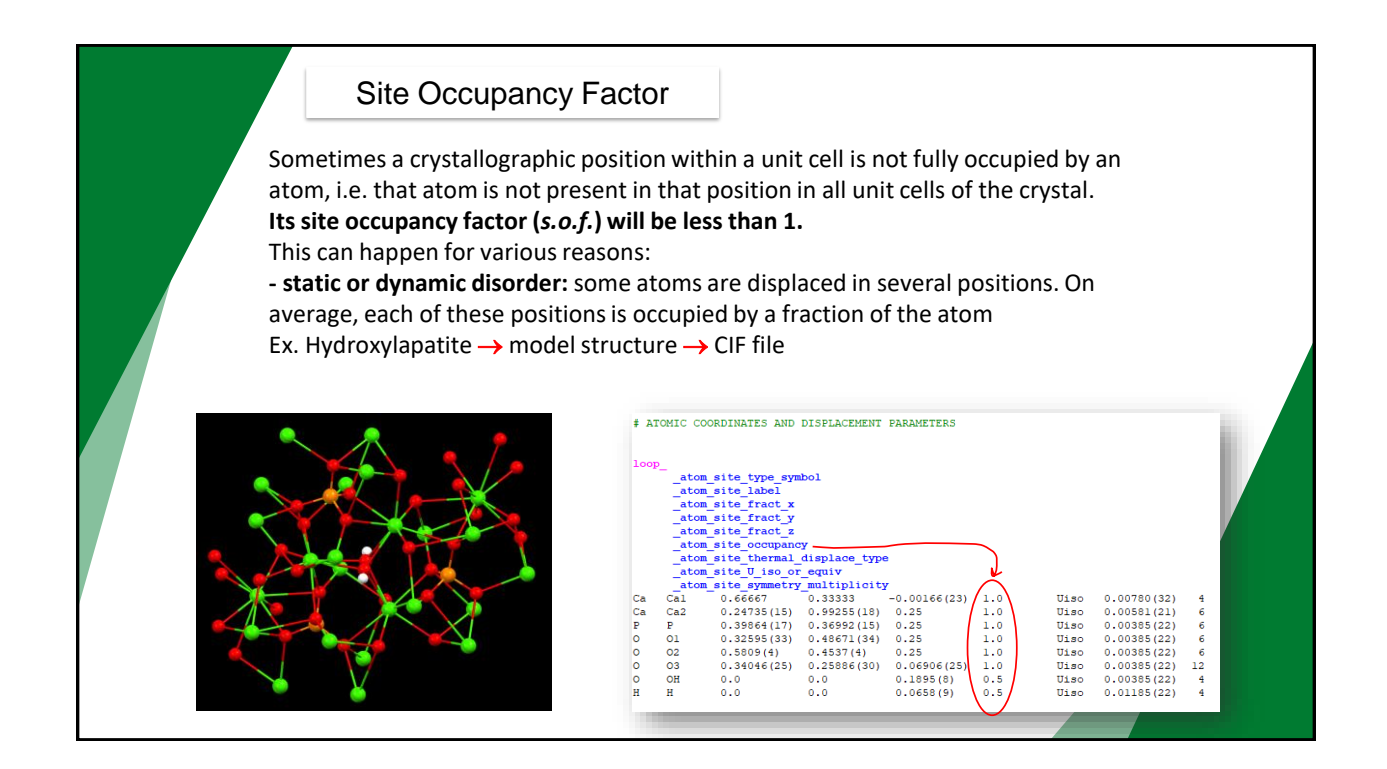

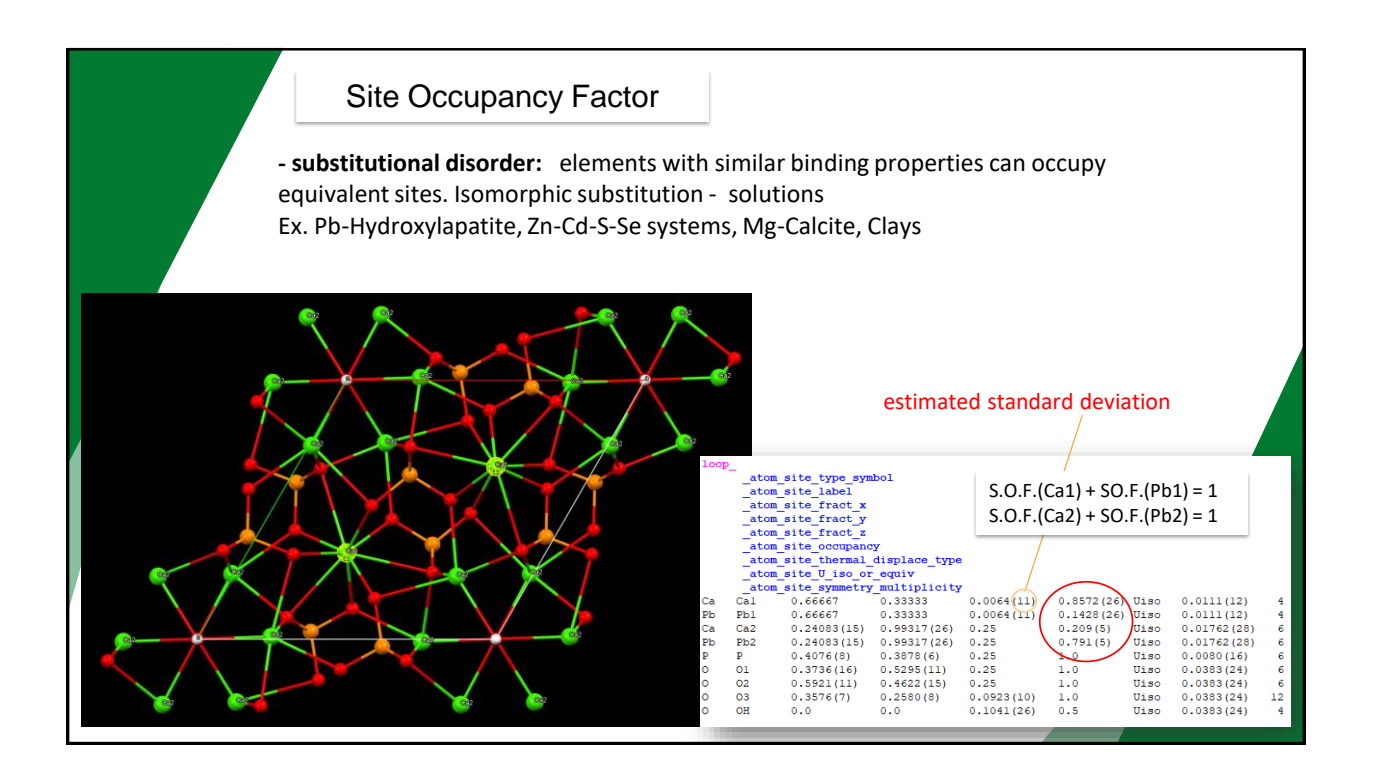

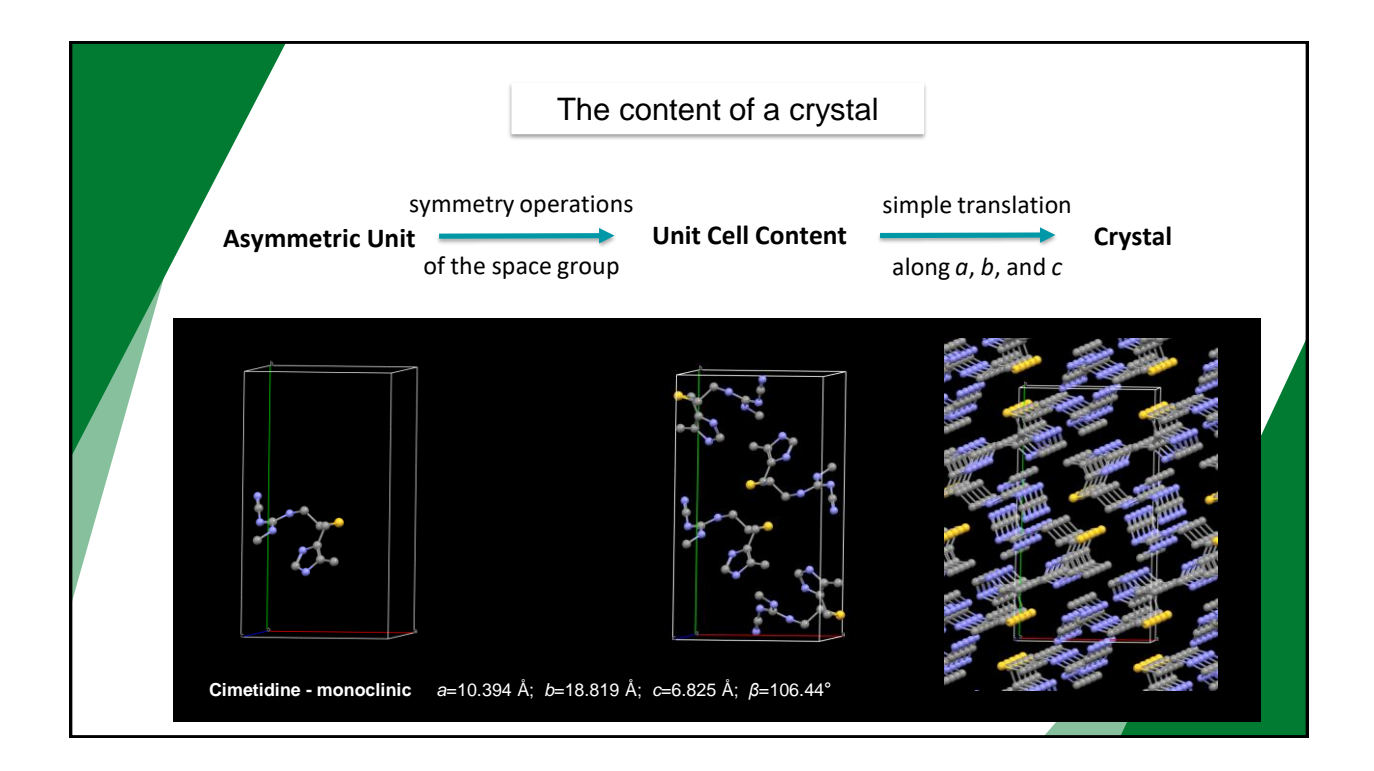

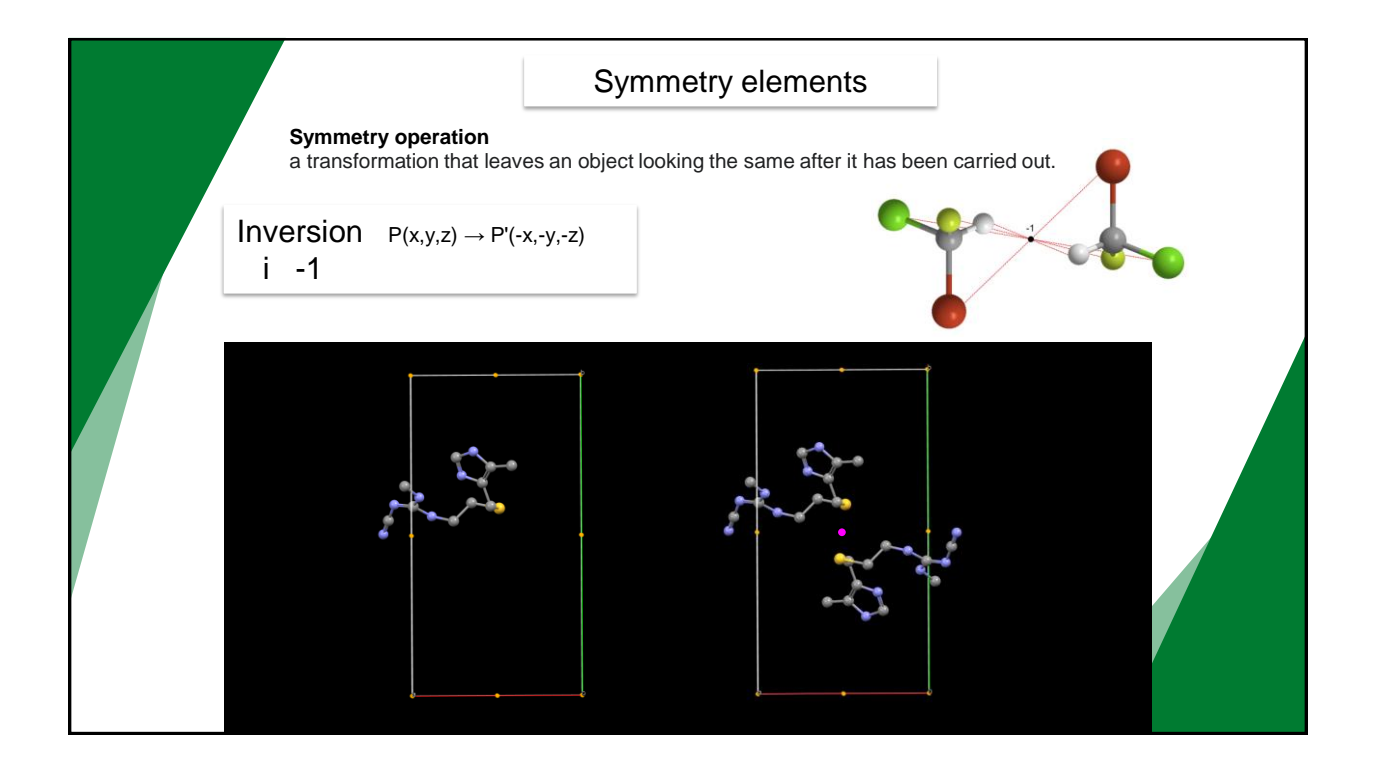

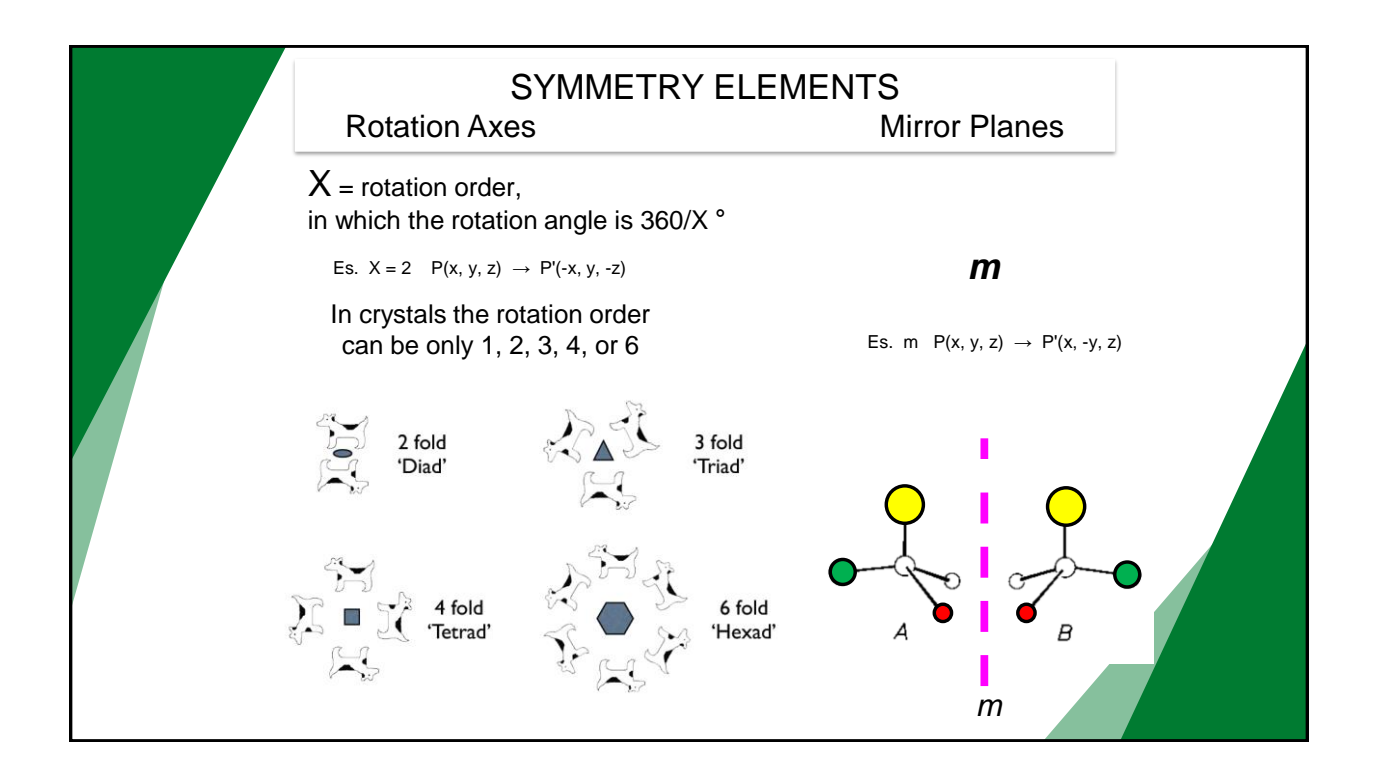

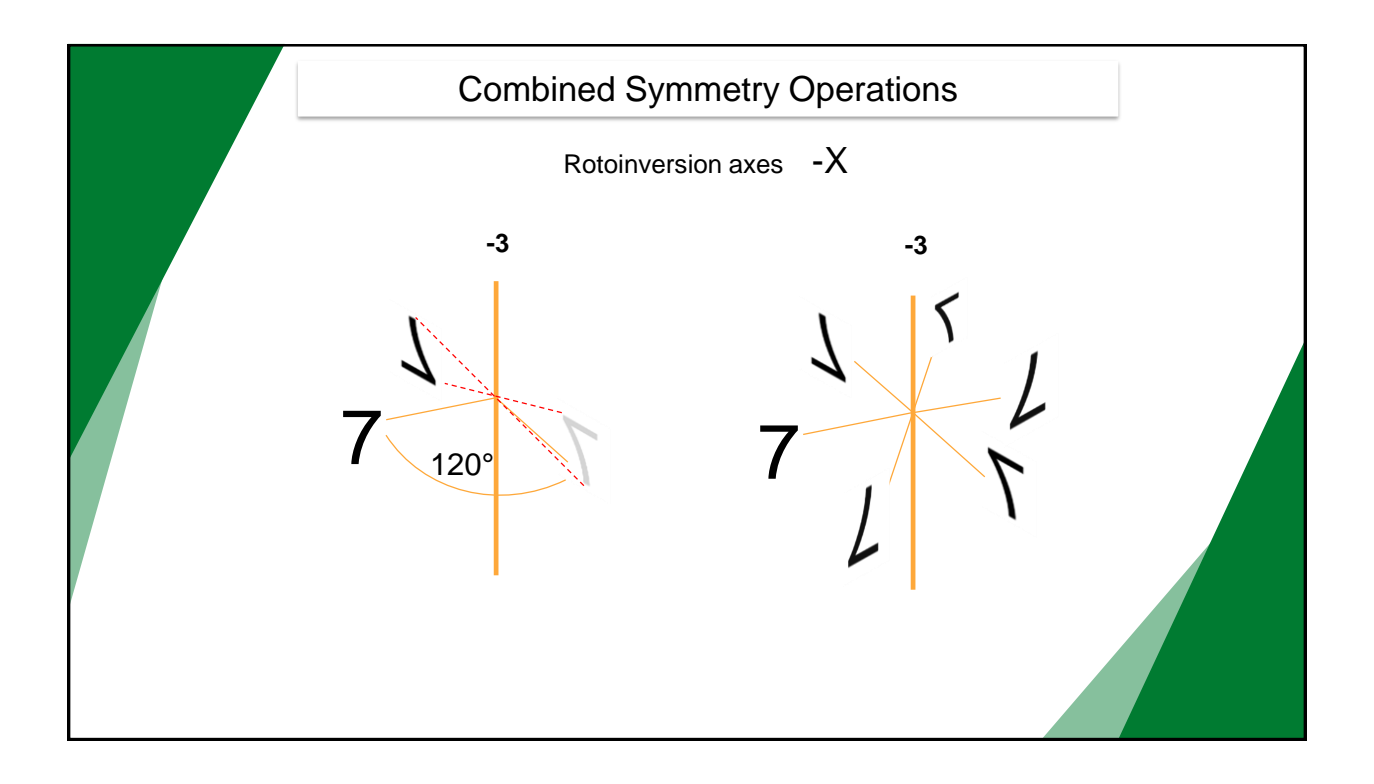

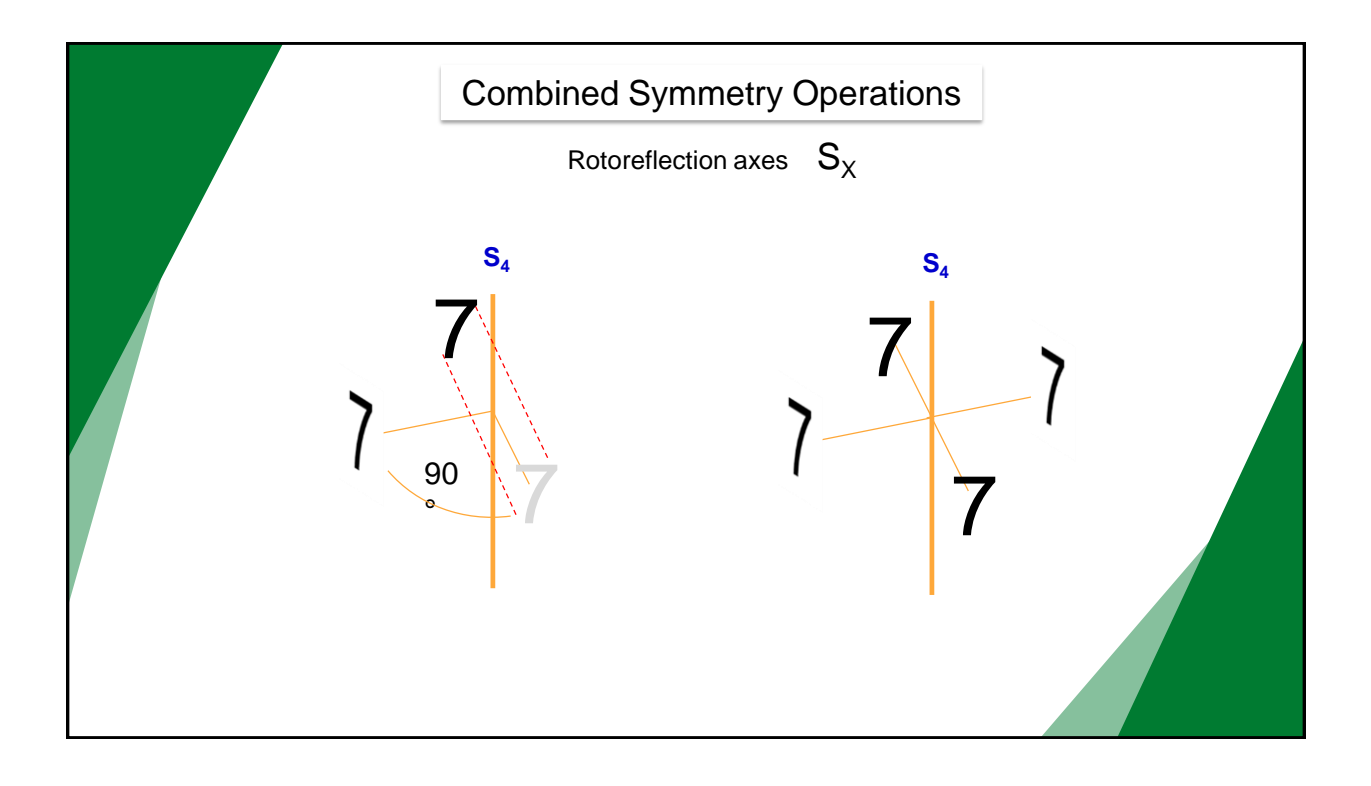

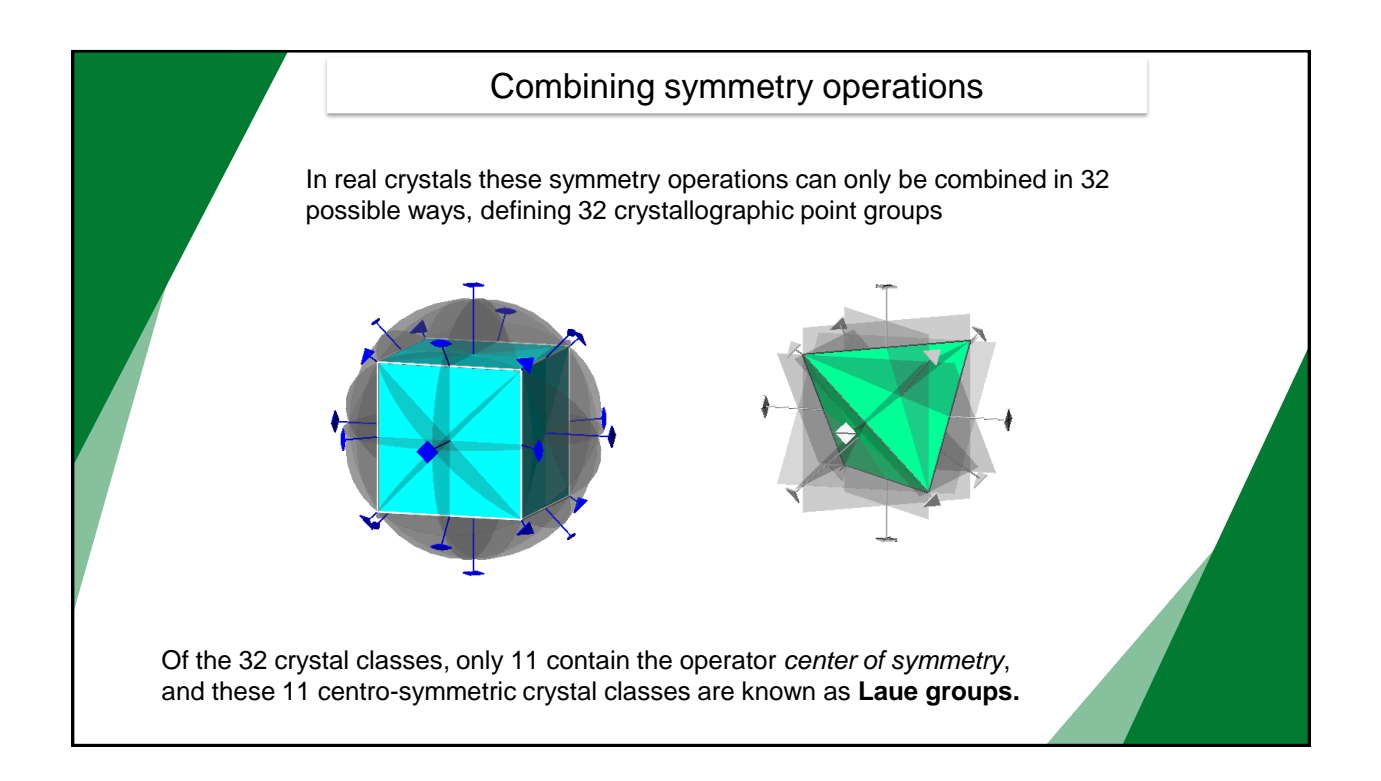

![](_page_17_Figure_2.jpeg)

![](_page_18_Figure_1.jpeg)

![](_page_18_Figure_2.jpeg)

![](_page_19_Figure_1.jpeg)

![](_page_19_Picture_2.jpeg)

![](_page_20_Figure_1.jpeg)

![](_page_20_Figure_2.jpeg)

![](_page_21_Figure_1.jpeg)

![](_page_21_Figure_2.jpeg)

![](_page_22_Picture_118.jpeg)

![](_page_22_Picture_2.jpeg)

## The CIF file (Crystallographic Information File) Hall, Allen & Brown (1991)

## **CIF Format**

Data items can also be stored as part of a loop. This is usually used to store a table of values, such as atom coordinates. The loop begins with '  $1$  oop\_ ', which is then followed on subsequent lines by the data names in the table. After that, the value data is stored: each line will contain a data item for each of the data names listed. loop\_

![](_page_23_Picture_124.jpeg)

enCIFer : https://www.ccdc.cam.ac.uk/Community/csd-community/encifer/ Mercury: https://www.ccdc.cam.ac.uk/support-and-resources/Downloads/ Vesta: https://jp-minerals.org/vesta/en/

![](_page_23_Picture_6.jpeg)

![](_page_24_Picture_1.jpeg)

![](_page_24_Picture_2.jpeg)

![](_page_25_Picture_1.jpeg)

![](_page_25_Picture_2.jpeg)

![](_page_26_Picture_1.jpeg)

![](_page_26_Figure_2.jpeg)

![](_page_27_Figure_1.jpeg)

![](_page_27_Figure_2.jpeg)

![](_page_28_Picture_1.jpeg)

![](_page_28_Picture_2.jpeg)

![](_page_29_Picture_1.jpeg)

![](_page_29_Figure_2.jpeg)

![](_page_30_Figure_1.jpeg)

![](_page_30_Picture_2.jpeg)

![](_page_31_Figure_1.jpeg)

![](_page_31_Picture_2.jpeg)

![](_page_32_Figure_1.jpeg)

![](_page_32_Figure_2.jpeg)

![](_page_33_Figure_1.jpeg)

![](_page_33_Figure_2.jpeg)

![](_page_34_Picture_1.jpeg)

![](_page_34_Figure_2.jpeg)

![](_page_35_Figure_1.jpeg)

![](_page_35_Figure_2.jpeg)

![](_page_36_Figure_1.jpeg)

![](_page_36_Figure_2.jpeg)

![](_page_37_Figure_1.jpeg)

![](_page_37_Figure_2.jpeg)

![](_page_38_Figure_1.jpeg)

![](_page_38_Figure_2.jpeg)

![](_page_39_Figure_1.jpeg)

![](_page_39_Figure_2.jpeg)

![](_page_40_Figure_1.jpeg)

![](_page_40_Picture_2.jpeg)

![](_page_41_Picture_1.jpeg)

![](_page_41_Figure_2.jpeg)

![](_page_42_Picture_1.jpeg)

![](_page_42_Picture_2.jpeg)

![](_page_43_Picture_1.jpeg)

![](_page_43_Picture_2.jpeg)

# In reflection geometry the sample is packed onto a surface that lies in the focusing plane. In this geometry the ineident beam and the detector synchronously rotate in the same circle and form the same theta angle with the sample surface. Only the diffraction effects of atomic planes parallel to the surface can be measured (at the proper angles). Therefore it is important that on the surface of the sample there is a large number of randomly oriented microcrystals in order to equally represent all the atomic planes. θ Reflection (Bragg-Brentano) geometry - flat sample a b 0 1 0 0<br>1 0 0 θ  $θ''$  θ"  $θ''$  θ"  $θ''$ sample a microcrystal

![](_page_44_Picture_2.jpeg)

![](_page_45_Figure_1.jpeg)

![](_page_45_Figure_2.jpeg)

## Transmission geometry - capillary sample

In transmission geometry the sample is generally packed into a capillary tube (0.5-0.3 mm) placed in the focusing spot. In this geometry the incident beam is fixed and the detector rotates in the 2theta circle. The capillary rotates around its axis to improve data statistics. This geometry is not affected by a sample displacement error, and reduces preferred orientation effects. However it is more difficult to set up and can present statistics problems due to the small amount of sample inside the capillary.

![](_page_46_Figure_3.jpeg)

![](_page_46_Picture_4.jpeg)

![](_page_47_Figure_1.jpeg)

![](_page_47_Figure_2.jpeg)

![](_page_48_Figure_1.jpeg)

![](_page_48_Figure_2.jpeg)

![](_page_49_Figure_1.jpeg)

![](_page_49_Figure_2.jpeg)

![](_page_50_Figure_1.jpeg)

![](_page_50_Picture_2.jpeg)

51

![](_page_51_Figure_1.jpeg)

## Quantitative Analysis

When the linear absorption coefficient  $\mu_{\rm m}$  is converted into the mass absorption coefficient  $\mu_{\mathsf{m}}^*$ , and the volume fraction  $x_\alpha$  is converted into the mass fraction  $w_\alpha$ , the densities  $\rho_a$ ,  $\rho_M$  of phase  $\alpha$  and the matrix, respectively, must be introduced. While the density of phase  $\alpha$  can be obtained, that of the matrix can be calculated if its composition is known. *K <sup>w</sup>*

$$
I_{(hkl)\alpha} = \frac{K_{\alpha}w_{\alpha}}{\rho_{\alpha}\Big[ w_{\alpha}\Big(\mu^*_{\alpha} - \mu^*_M\Big) + \mu^*_M \Big]}
$$

Furthermore, the intensity of an hkl peak can be affected by systematic errors due to preferred orientations.

→ **Quantitative analysis based on the measurement of the intensity one or a few peaks is not recommended**

Rietveld Refinement Method

![](_page_52_Figure_1.jpeg)

![](_page_52_Figure_2.jpeg)

![](_page_53_Figure_1.jpeg)

![](_page_53_Picture_2.jpeg)

![](_page_54_Figure_1.jpeg)

![](_page_54_Figure_2.jpeg)

![](_page_55_Figure_1.jpeg)

![](_page_55_Figure_2.jpeg)

![](_page_56_Figure_1.jpeg)

![](_page_56_Figure_2.jpeg)

![](_page_57_Figure_1.jpeg)

![](_page_57_Figure_2.jpeg)

![](_page_58_Figure_1.jpeg)

![](_page_58_Figure_2.jpeg)

![](_page_59_Figure_1.jpeg)

![](_page_59_Figure_2.jpeg)

## Anisotropic Broadening

To take into account the anisotropic broadening there are different approaches. One simple method introduces two further parameters in the profile function, that are modulated by the angle  $\phi$  between the scattering vector of the hkl reflection and the vector that defines the direction of the anisotropic broadening:

from: 
$$
\gamma = \frac{X}{\cos \vartheta} + Y \tan \vartheta
$$

 $\overline{r}$ 

$$
\gamma = \frac{X + (X_e \cos \varphi)}{\cos \vartheta} + (Y + (Y_e \cos \varphi) \tan \vartheta)
$$

to:

## Indexing of an XRPD pattern

The determination of unit cell parameters from the positions of diffraction peaks is called indexing procedure, because the problem is to assign the proper Miller indices to each reflection. The procedure is not trivial because the problem does not have a unique solution. Try-and-error computational procedures are often used, however different programs use different strategies. For this reason the use of various programs is recommended (ex. Treor, Dicvol, Ito, McMaille, etc.), and the obtained solutions should be evaluated using statistical parameters.

Possible interplanar distances in a unit cell:

Q = (1/d<sub>hkl</sub>)<sup>2</sup> = h<sup>2</sup>a\*<sup>2</sup> + k<sup>2</sup>b\*<sup>2</sup> + l<sup>2</sup>c\*<sup>2</sup> + 2kl b\*c\*cos $\alpha^{*}$  + 2hl a\*c\*cos $\beta^{*}$  + 2hka\*b\*cos $\gamma^{*}$ where: REDUCED FORMULAS

#### $\alpha^\star = \frac{b \times c}{V} ; \quad \cos \alpha^\star = \frac{\cos \beta \cdot \cos \gamma - \cos \alpha}{\sin \beta \cdot \sin \gamma}$ Cubic:  $1/d^2 = (h^2 + k^2 + l^2)/a^2$ **Tetragonal:**  $\boldsymbol{b}^{\star} = \frac{\boldsymbol{c} \times \boldsymbol{a}}{\boldsymbol{V}}; \quad \cos \beta^{\star} = \frac{\cos \alpha \cdot \cos \gamma - \cos \beta}{\sin \alpha \cdot \sin \gamma}$  $1/d^2 = \{(h^2 + k^2)/a^2\} + (1^2/c^2)$ Orthorhombic:  $1/d^2 = (h^2/a^2) + (k^2/b^2) + (l^2/c^2)$  $c^{\star} = \frac{a \times b}{V} ; \quad \cos \gamma^{\star} = \frac{\cos \alpha \cdot \cos \beta - \cos \gamma}{\sin \alpha \cdot \sin \beta}$ Hexagonal:  $1/d^2 = (4/3)\{(h^2 + hk + k^2)/a^2\} + (1^2/c^2)$ **Monoclinic:**  $1/d^2 = (1/\sin^2 \beta) \{(\frac{h^2}{a^2}) + (\frac{k^2 \sin^2 \beta}{b^2}) + (\frac{1^2}{c^2}) - (2h \cos \beta / ac)\}$

![](_page_61_Figure_1.jpeg)

![](_page_61_Figure_2.jpeg)

## USEFUL FREE SOFTWARE (for academics)

## Crystal Structure visualization

VESTA (https://jp-minerals.org/vesta/en/) Ortep3 - https://www.chem.gla.ac.uk/~louis/software/ortep/index.html Avogadro - https://avogadro.cc/ Mercury - https://www.ccdc.cam.ac.uk/Community/csdcommunity/freemercury/ Powdercell - http://mill2.chem.ucl.ac.uk/ccp/webmirrors/powdcell/a\_v/v\_1/powder/e\_cell.html

#### Powder diffraction data handling

Kalvados - https://www.fzu.cz/~knizek/kalvados/download.html ATEX - http://www.atex-software.eu/ FullProf - https://www.ill.eu/sites/fullprof/index.html

#### Search and match

QualX - http://www.ba.ic.cnr.it/softwareic/qualx/ Profex-BGMN - https://www.profex-xrd.org/

#### Peak fitting

Fityk - https://fityk.nieto.pl/ Kalvados

XFIT - Ask (tutorial: http://ccp14.cryst.bbk.ac.uk/tutorial/xfit-95/xfit.htm) GSAS - GSAS II - https://subversion.xray.aps.anl.gov/trac/EXPGUI EXPO2014 - http://www.ba.ic.cnr.it/softwareic/expo/ FullProf - https://www.ill.eu/sites/fullprof/index.html Profex-BGMN - https://www.profex-xrd.org/ Powdercell

#### Indexing

TREOR90 - NTREOR - ask DICVOL14-Predict - https://www.icdd.com/predict/ McMAILLE - http://www.cristal.org/McMaille/

### Unit cell refinement and space group search

GSAS - GSAS II EXPO2014 Chekcell - Celref - http://ccp14.cryst.bbk.ac.uk/ccp/webmirrors/lmgp-laugier-bochu/

## Crystal structure solution

FOX - https://fox.vincefn.net/ EXPO2014

GSAS - GSAS II DASH - from this year!

#### Rietveld refinement - Quantitative analysis

Quanto - http://www.ba.ic.cnr.it/softwareic/ GSAS-GSAS II EXPO MAUD - http://maud.radiographema.com/ FullProf Profex-BGMN JANA2020 - http://jana.fzu.cz/

## Powder data conversion

PowDLL - http://users.uoi.gr/nkourkou/powdll/ Kalvados Profex-BGMN

![](_page_62_Picture_22.jpeg)

THANK YOU